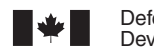

Defence Research and Development Canada Recherche et développement pour la défense Canada

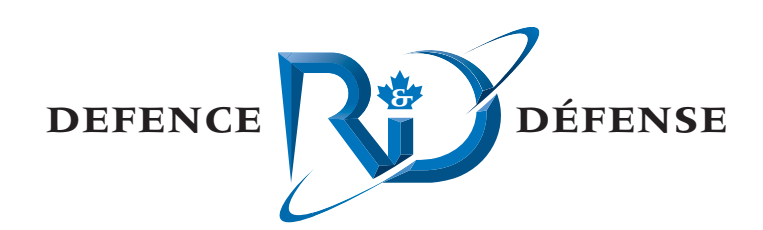

# **Acoustic server for MALO technology demonstrator project**

D. R. Chang Evans Computer Applications Ltd.

Evans Computer Applications Ltd. 6424 Norwood St., Halifax, NS

Project Manager: V. G. Evans, 902-422-6378 Contract Number: W7707-03-2088/001/HAL Contract Scientific Authority: D. Ellis and S. Pecknold, 902-426-3100 ext 104

# **Defence R&D Canada – Atlantic**

Contract Report DRDC Atlantic CR 2007-189 August 2007

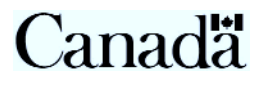

This page intentionally left blank.

# **Acoustic server for MALO technology demonstrator project**

D. R. Chang Evans Computer Applications Ltd.

Evans Computer Applications Ltd. 6424 Norwood St., Halifax, NS

Project manager: V. G. Evans, 902-422-6378 Contract number: W7707-03-2088/HAL Contract scientific authority: D. Ellis and S. Pecknold, 902-426-3100 ext 104

## **Defence R&D Canada – Atlantic**

Contract Report DRDC Atlantic CR 2007-189 August 2007

Author

David R. Chang

Approved by

Sean P. Pecknold Contract Scientific Authority *Original signed by Sean P. Pecknold*

Approved for release by

James L. Kennedy DRP Chair *Original signed by James L. Kennedy*

The scientific or technical validity of this Contract Report is entirely the responsibility of the contractor and the contents do not necessarily have the approval or endorsement of Defence R & D Canada.

© Her Majesty the Queen as represented by the Minister of National Defence, 2007

© Sa majesté la reine, représentée par le ministre de la Défense nationale, 2007

# **Abstract**

The Maritime Air Littoral Operations Technology Demonstrator Project (MALO TDP) required acoustic information for sea-based surface and subsurface targets. An acoustic server, derived from available sonar models, was developed to provide this information.

## **Résumé**

Le projet de démonstration de technologies Opérations navales et aériennes côtières (MALO) nécessite des informations acoustiques pour les cibles de surface et les cibles sous-marines. Un serveur acoustique, dérivé des modèles sonar courants a été mis au point pour fournir ces informations.

This page intentionally left blank.

# **Executive summary**

# **Introduction**

The Maritime Air Operations Technology Demonstrator Project (MALO TDP) is a combination, or federation, of several computer-based simulation systems, compliant with the High Level Architecture (HLA) standard. The individual simulation systems are known as federates.

# **Results**

In the MALO simulation, there are several surface and subsurface vessels or targets, and one or more sonars. A requirement of this simulation was the ability to determine the probability of detection of each target by each sonar. An acoustic server federate was developed to provide the probability values.

# **Significance**

Construction of the acoustic server has added a good-fidelity acoustic modeling and simulation capability to the MALO simulation, as required.

# **Future Plans**

Further development of the acoustic server may be undertaken to increase the fidelity of the acoustic modeling. The acoustic server may also be modified to improve its ability to use the REA database.

David Chang. 2007. Acoustic server for MALO technology demonstrator project. DRDC Atlantic CR 2007-189. Defence R&D Canada - Atlantic.

# **Sommaire**

# **Introduction**

Le projet de démonstration de technologies Opérations maritimes et aériennes (PDT MALO) consiste en une combinaison ou en un groupement de plusieurs systèmes de simulation informatisés, répondant à la norme de l'architecture de haut niveau (HLA). Les systèmes de simulation sont connus chacun sous le nom de fédérés.

# **Résultats**

La simulation MALO met en jeu plusieurs navires de surface et sous-marins ou cibles et un sonar ou plus. Elle exige la capacité de déterminer la probabilité de détection de chaque cible par chaque sonar. Un serveur acoustique fédéré a été mis au point pour fournir les valeurs de probabilité.

# **Portée**

La construction du serveur acoustique ajoutait à la simulation MALO une capacité de simulation et de modélisation acoustique de bonne fidélité, au besoin.

# **Future recherches**

Il se peut qu'on développe le serveur acoustique pour accroître la fidélité de la modélisation acoustique. Le serveur acoustique peut aussi être modifié pour améliorer sa capacité d'utiliser la base de données de l'évaluation rapide de l'environnement (REA).

David Chang. 2007. Acoustic server for MALO technology demonstrator project. DRDC Atlantic CR 2007-189. Defence R&D Canada - Atlantic.

# **Table of contents**

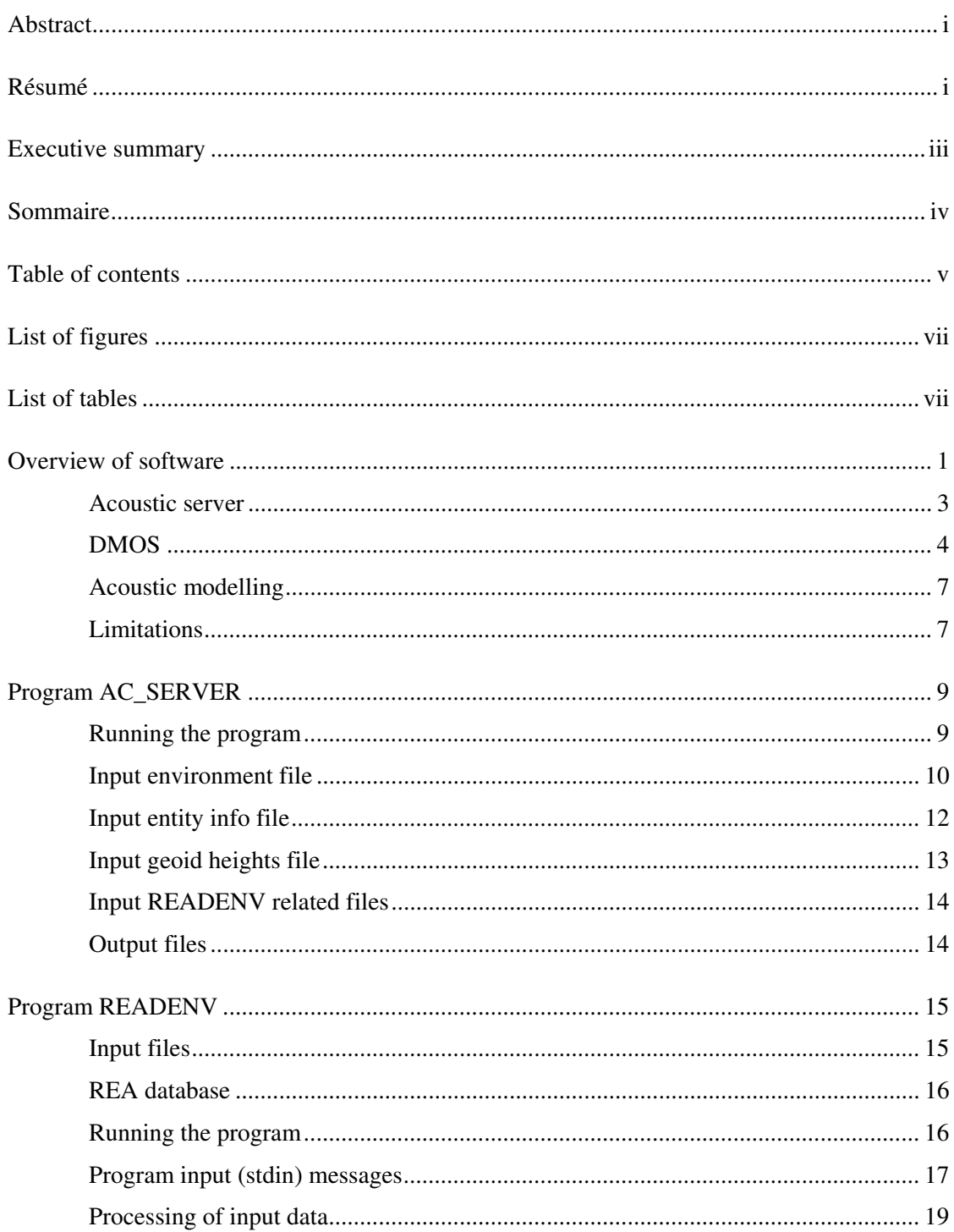

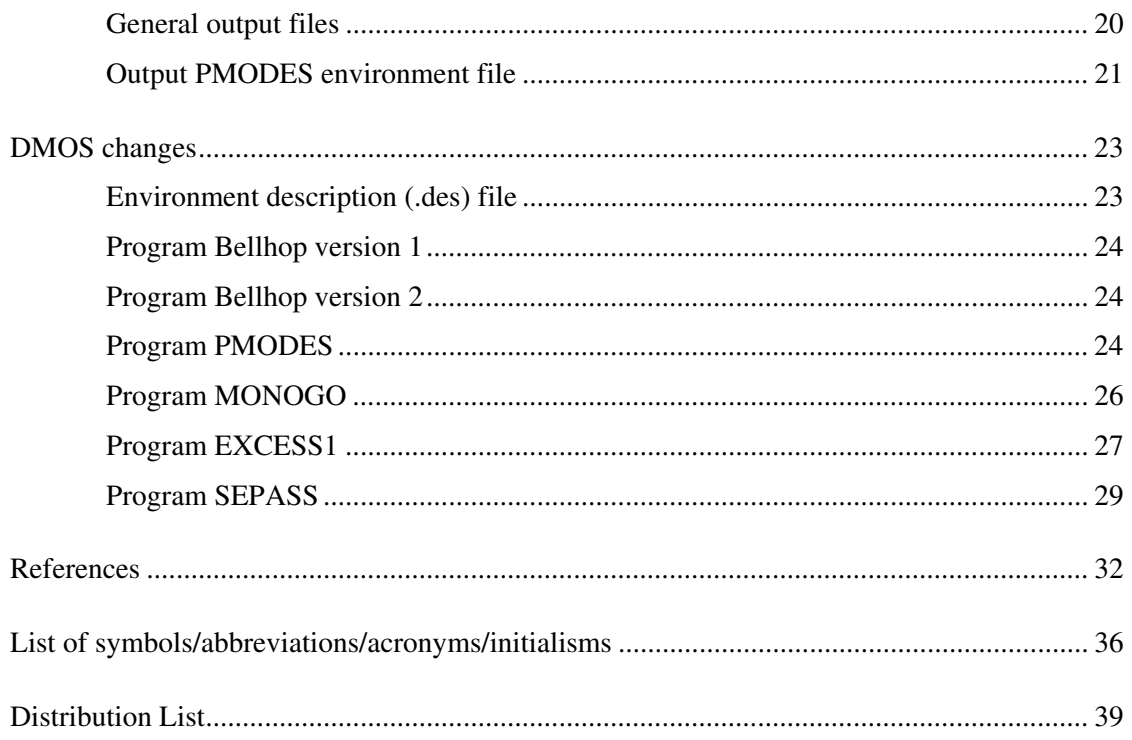

# **List of figures**

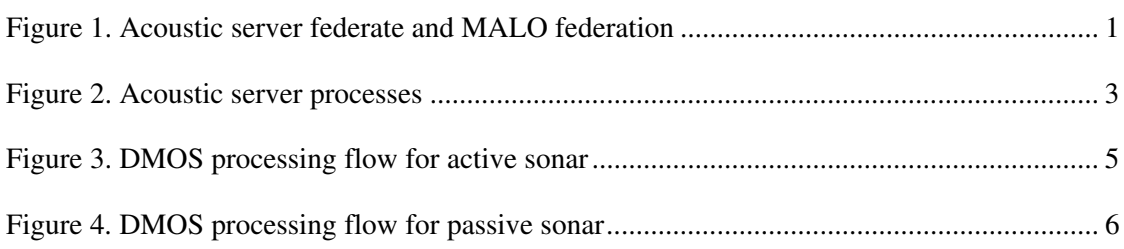

# **List of tables**

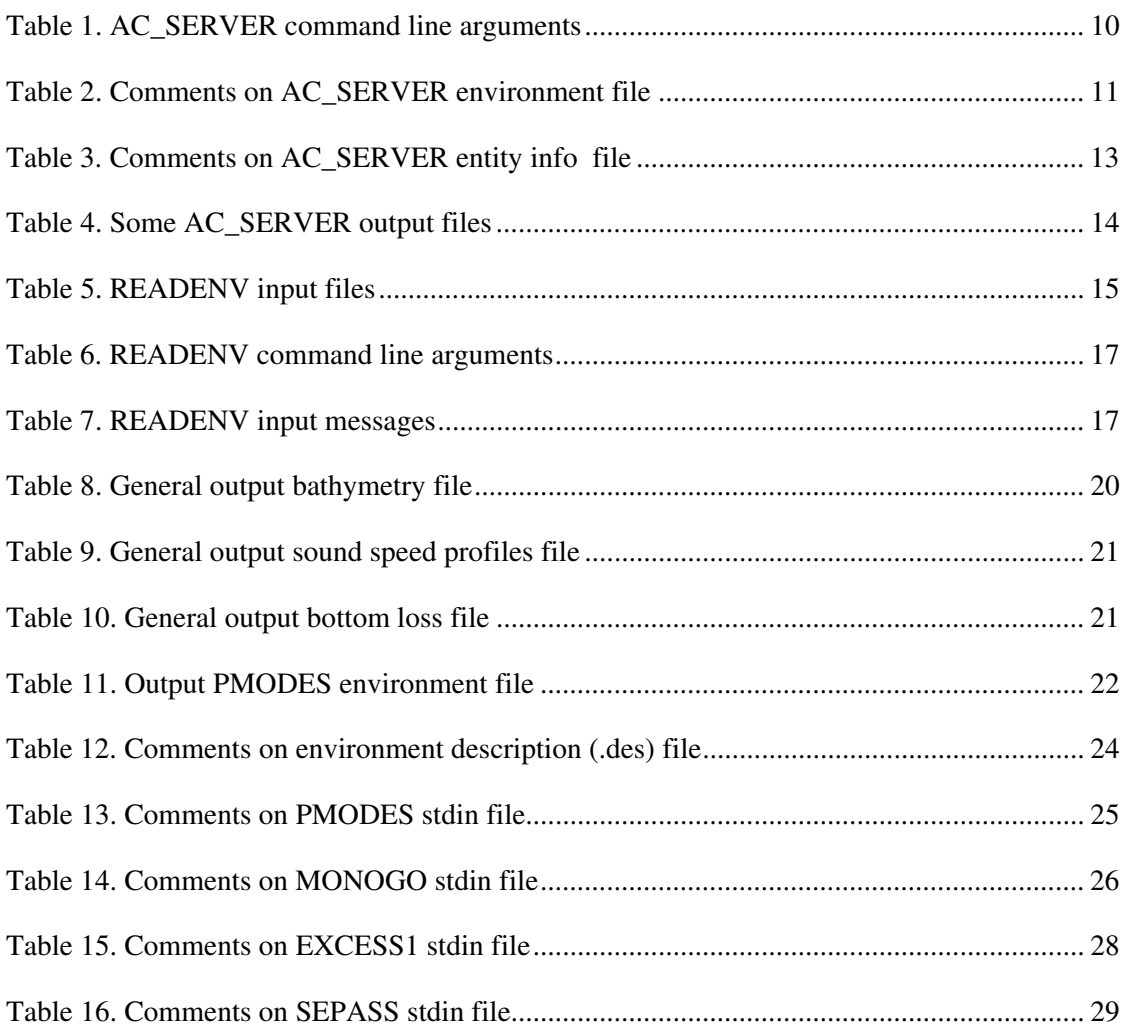

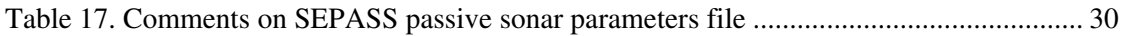

# **Overview of software**

The MALO federation passes information about the characteristics, position and speed of the targets and sonars to the acoustic server federate (figure 1). From this information, the acoustic server federate computes the probability of detection of each target by each sonar, and returns the probability values to the MALO federation.

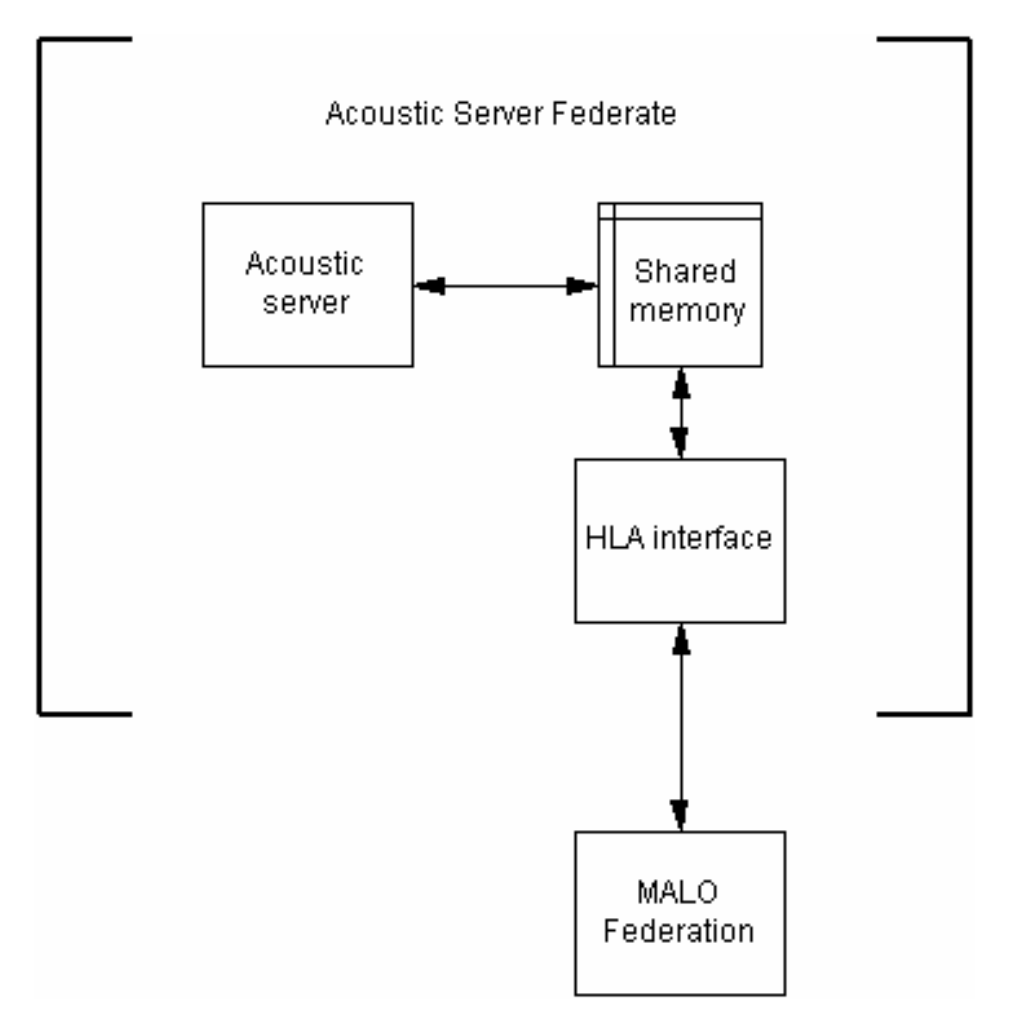

**Figure 1.** Acoustic server federate and MALO federation

As indicated in figure 1, the acoustic server federate consists of three components:

• A High Level Architecture (HLA) interface (DMSO [1]) that communicates with the MALO federation.

- The acoustic server that calculates the probability of detection values.
- Shared memory that is used to pass data between the HLA interface and the acoustic server.

The HLA interface obtains sonar and target data from the MALO federation, and places that information in shared memory. The acoustic server retrieves the data from the shared memory, computes the probability of detection of each target by each sonar, and writes the probability values to the shared memory. The HLA interface retrieves the probability values from shared memory, and passes them to the MALO federation.

Dan Bleichman of the Aerospace and Cognitive Engineering (ACE) Lab, Carleton University, Ottawa, wrote the HLA interface. Details of the HLA interface and the MALO federation will not be discussed in this report.

## **Acoustic server**

The acoustic server has three main processes as shown in figure 2.

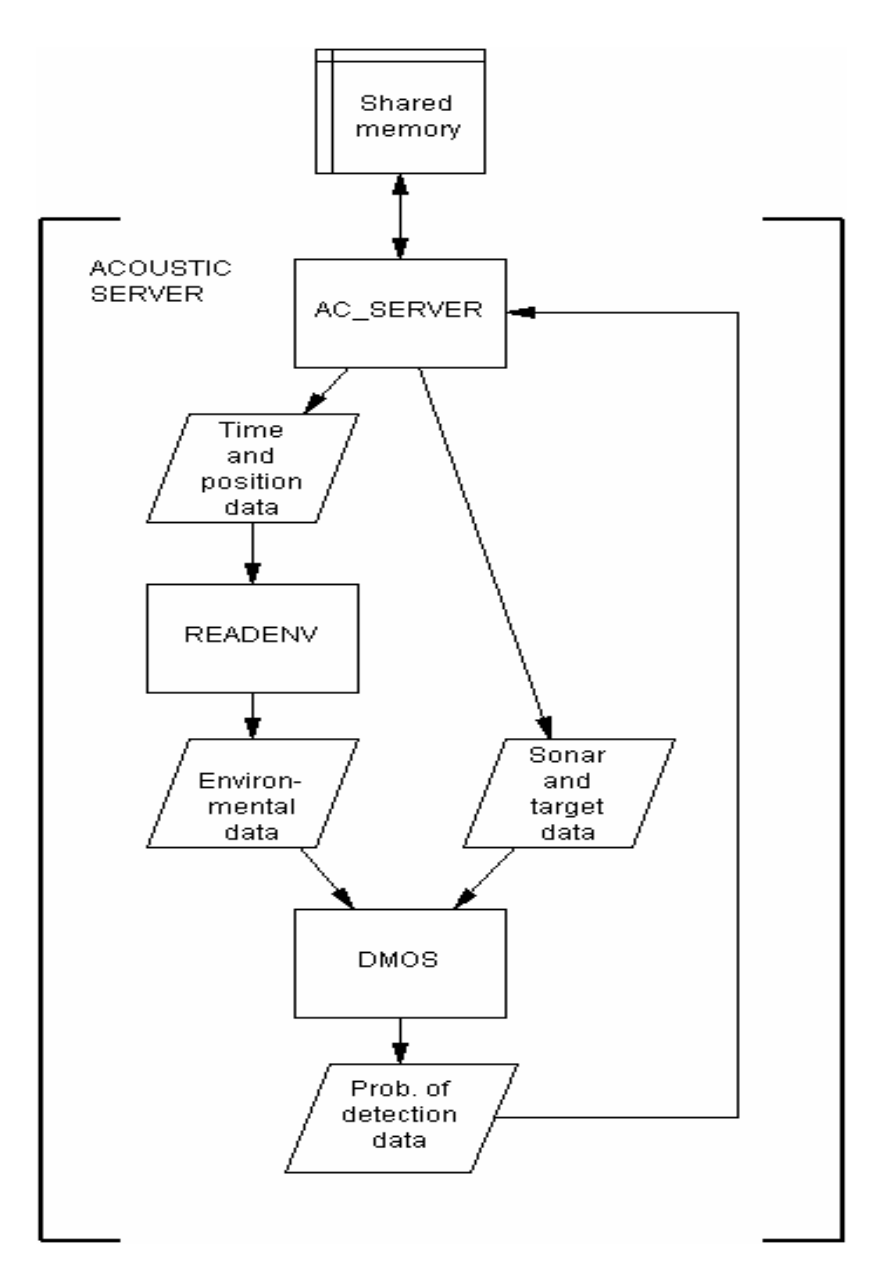

**Figure 2.** Acoustic server processes

Program AC\_SERVER acts as a controller for the acoustic server. AC\_SERVER retrieves sonar and target data from shared memory, and does some processing of the data. The resultant data are used to generate input files for the READENV and DMOS programs. AC\_SERVER then runs READENV and DMOS. AC\_SERVER reads the probability of detection data files created by DMOS, and writes the probability values to shared memory. Since the user does not interact directly with READENV or DMOS, they are effectively "invisible" to the user.

Given as input the time of year and position (latitude and longitude), program READENV outputs the following ocean environmental data: bathymetry, sound speed profile, and bottom loss data.

DMOS (DRDC Atlantic Model Operating System) is a suite of programs for sonar modelling (Theriault and Calnan [2]). The acoustic server uses DMOS to compute the probability of detection of the targets by the sonars.

## **DMOS**

Which DMOS programs are run depends on whether an active or passive sonar is being modelled (figures 3 and 4). The active sonar case involves the extra step of reverberation calculations.

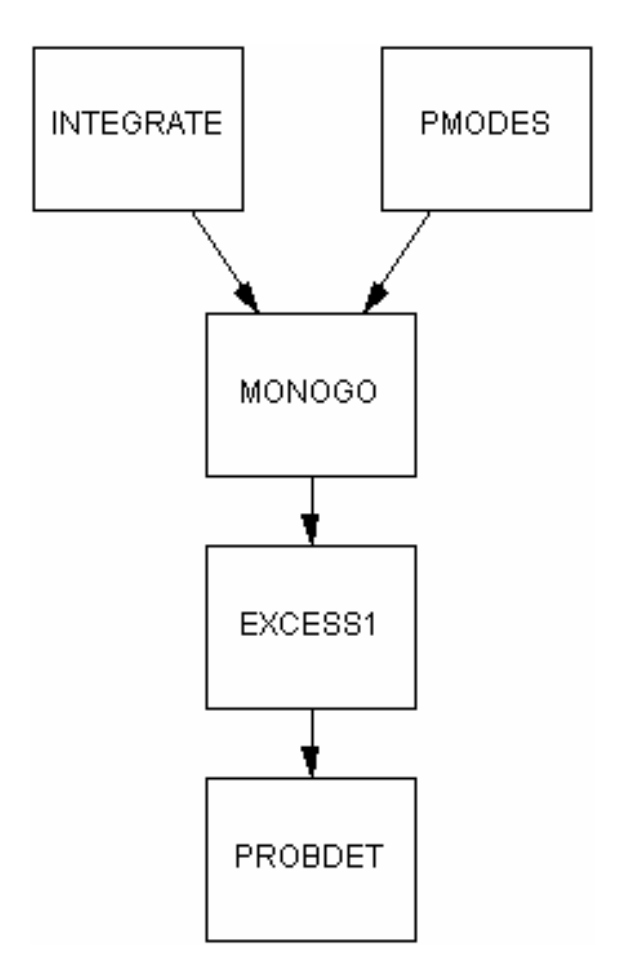

**Figure 3.** DMOS processing flow for active sonar

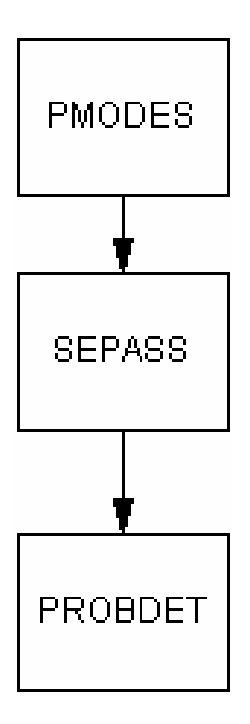

**Figure 4.** DMOS processing flow for passive sonar

The DMOS programs used are:

- INTEGRATE which generates transmitter and receiver specification files. It can be used for beam pattern integration, but it is not used for that purpose in the acoustic server.
- PMODES which produces normal mode files for input to MONOGO, or transmission loss files for input to SEPASS. As part of its input, PMODES uses the environment data produced by program READENV. PMODES uses a normal mode propagation model, and is range independent. There is an alternate DMOS program, BellhopDMOS/Bellhop, that uses a ray theory (ray tracing) model, and is range dependent. PMODES was chosen over Bellhop primarily due to PMODES' faster speed. Moreover, Bellhop was a recent addition to DMOS, and had not been used/tested as much as PMODES had.
- MONOGO which performs monostatic reverberation calculations.
- EXCESS1 which computes signal excess for the active sonar case.
- SEPASS which computes signal excess from the passive sonar case.

• PROBDET which computes probability of detection from signal excess data.

### **Acoustic modelling**

There are many forms of the sonar equations that quantify the passive or active detection of targets. Here we present a simplified form of the equations used in DMOS. Terms are in decibels.

For the passive sonar case:  $SE_P = SL - TL - (NL - AG_P) - DT$ 

For the active sonar case:  $SE_A = SL - 2TL + TS - (RL + NL - AG_A) - DT$ 

Where: SE is the signal excess. SL is the source level. TL is the transmission loss. TS is the target strength. RL is the reverberation level. NL is the noise level. AG is the array gain. DT is the detection threshold.

SL, TS, AG and DT are input to DMOS. A value for NL is either input to DMOS, or is computed by DMOS based on frequency, sea state, wind speed, and other input parameters (Weinberg [3]). TL and RL are computed by DMOS from the sonar and target positions, and from environment data.

Currently, program AC\_SERVER computes a value for SL for the passive sonar case from:  $SL = 60 \log(K) + 9 \log(T) - 20 \log(F) + 34$ 

where K is the target speed in knots, T is the displacement tonnage of the target, and F is the frequency in kHz. (This equation was adopted from Urick [4], with reference distance converted from yards to metres.) The equation is for surface targets; for subsurface targets (submarines and sonobuoys), we assume a 20 dB lower source level. If the target has any transmitting active sonars attached to it, then SL will be adjusted to take into account the source levels of those sonars.

Target strength, TS, is defined to be 20 dB for a sound incidence angle within 15 degrees of broadside, and 0 dB for other angles.

### **Limitations**

The number of normal modes, N, used in program PMODES is given by: N=hf/c

where h is the water depth, f is the signal frequency, and c is the sound speed in water. There is a limit on the number of modes that the software can handle (currently 1000 modes for

passive sonar, 800 for active sonar). Therefore to reduce the number of modes, mode calculations are sometimes done at a lower frequency, whereas calculations of attenuation, surface scattering, and ambient noise are still based on the actual signal frequency. This approximation yields results that are often not the same as those obtained by using the actual signal frequency for all calculations. Consequently, the software gives best results for shallow water depths, where the approximation need not be used.

Ocean bottom loss data are most detailed around the North American coast, the area of interest in the MALO TDP.

# **Program AC\_SERVER**

This program reads MALO target and sonar data from shared memory. The data are processed, and are used to generate input files for the READENV and DMOS programs. AC\_SERVER then runs READENV and DMOS. DMOS generates probability of detection files that are read by AC\_SERVER, and AC\_SERVER writes the probability values to shared memory.

The user starts the HLA interface program, and then AC\_SERVER. AC\_SERVER and the HLA interface program use a semaphore to control access to the shared memory. First AC\_SERVER waits until it is signalled that the HLA interface program has placed target and sonar data in the shared memory. AC\_SERVER then retrieves that data, and runs READENV and DMOS to process the data. The resultant probability of detection data are placed in shared memory for use by the HLA interface program. AC\_SERVER then waits for the HLA interface to place the next set of target and sonar data in shared memory. Thus AC\_SERVER loops endlessly, until the user types CTRL-C at the keyboard to stop the program.

The MALO federation does not provide all the data AC\_SERVER requires to run READENV and DMOS. Hence, AC\_SERVER also has built-in data, some of which can be over-ridden by command-line parameters and/or an optional environment input file.

## **Running the program**

The environment variables ETOPO\_PATH and DMOS should be set appropriately prior to running AC\_SERVER. ETOPO\_PATH should be point to the directory that holds some input data files, used by programs AC\_SERVER and READENV. DMOS should point to the directory that contains the READENV and DMOS programs. If ETOPO\_PATH or DMOS is not defined, it is assumed that the relevant files are in the current directory.

Examples: export ETOPO\_PATH=/data (Linux bash shell) export DMOS=/dmos/bin setenv ETOPO PATH /data (Linux tcsh shell)

setenv DMOS /dmos/bin

When AC\_SERVER is run, it creates a lot of files in the current directory. Therefore it is recommended that one create a special directory from which AC\_SERVER is run.

To run AC\_SERVER, enter: ac\_server [[-e] environment\_file] [-t time\_period] [-s sonar\_name] [-d debug\_flag]

(Note: AC\_SERVER runs in an endless loop. To terminate the program gracefully, type CTRL-C.)

| <b>OPTION</b>       | <b>MEANING</b>                                                                                                    |
|---------------------|----------------------------------------------------------------------------------------------------|
| -e environment file | If present, environment parameters will be read from the indicated file (see below).<br>Note that this file is not assumed to be in the path indicated by ETOPO PATH.                                                                                                    |
| -t time_period      | Time period for the model. $0 =$ annual, $1 - 12 =$ month, $13 - 16 =$ season $(13 =$ winter,<br>January-March). This time period takes precedence the time period specified in the<br>environment file ("-e" option).                                                                                                    |
| -s sonar name       | The name of the single sonar that will be processed. (This is the name of the sonar as<br>provided by the HLA interface program.) If the "-s" option is not used, all sonars will be<br>processed.                                                                                                    |
| -d debug flag       | The AC SERVER program generates scripts to run the READENV and DMOS<br>programs. The value of debug flag controls the stdout and stderr from those scripts:<br>$=0$ , do not save stdout.<br>$\neq$ 0, save READENV stdout plus stderr in the file renv script.out, and DMOS stdout plus<br>stderr in the file script.out.<br>=2, print long, or verbose, output messages.<br>=4, print extra debugging output messages.<br>=6, print both long and debugging output messages.<br>(Values 2,4 and 6 apply only to the DMOS programs.)<br>Thus to save stdout and stderr, but without the long and debugging messages, one<br>would use a value of 1 for debug flag. |

**Table 1.** AC\_SERVER command line arguments

### **Input environment file**

This optional input file allows one to specify some environment parameters for the model. The following listing shows the contents of a sample environment file; the data values shown are the program defaults.

```
A sample AC_SERVER environment file<br>0 1 -1 (2) Time period, re
               1 2) Time period, reverb single sum, max active modes
1.0 -1.0 35.0 ! 3) Water density, attenuation flag, salinity 
1 -1.0 ! 4) Max. no. of bottom layers, min. layer thickness 
11 ! 5) No. of computational layers 
1 -999.0 4.0 ! 6) Surface scattering type, sea state, wind speed 
0 5.0 -999.0 ! 7) Rain rate, shipping level, ambient noise 
5.6 ! 8) Standard deviation for log normal distribution
```

| <b>DATA LINE</b> | <b>DATA LINE INFORMATION</b>                                                                                                    |
|------------------|----------------------------------------------------------------------------------------------------|
| 1                | A comment.                                                                                                    |
| 2                | This line has three numbers:<br>• The time period for the model. 0=annual, $1-12$ =month $(1=$ Jan), $13-16$ =season $(13=$ winter,<br>January-March).<br>• A flag indicating whether a single sum versus a double sum is to be used in MONOGO<br>reverberation calculations (Ellis [5]). If zero, a double sum is used. Otherwise, a single sum is used.<br>Using a single sum speeds up calculations.<br>• The maximum number of normal modes to be used in active sonar calculations (program<br>PMODES). Should be $\geq 10$ and $\leq 800$ . If a value outside this range is specified, the program uses a<br>value of 100 for single sum reverberation calculations, and 800 for double sum reverberation<br>calculations. N.B. - Reducing the maximum number of normal modes speeds up calculations, but<br>may reduce the accuracy of the results. |
| 3                | This line has three numbers:<br>• The water density in gm/cm**3.<br>• The water column attenuation flag.<br>If this is $\geq$ 0.0 and $\leq$ 1.0, the value is used as the attenuation coefficient (dB/Hz-km) for the water<br>column.<br>If this $= -1.0$ , then Thorpe volume attenuation is used.<br>If this $= -2.0$ , then Urick volume attenuation is used<br>• The default water salinity (ppt). This is used only if no salinity data files are available, which should<br>normally not occur.                                                                                                    |
| 4                | This line has two numbers:<br>• The maximum number of bottom layers, including the bottom half-space, as used by program<br>readenv. If $= 0$ , there will be a single layer whose properties are those of the surficial sediments. If<br>$=$ 1, the single layer will have the sediment properties as averaged over the sediment thickness<br>(N.B. $-$ A value $\neq$ 1 is not recommended for PMODES output, as the resultant data may cause<br>program PMODES to abort.)<br>• The minimum thickness of layers (other than the bottom half-space). The topmost sediment<br>layer(s) will have this thickness. If $\leq$ 0, there will be at most two layers output.                                                                                                    |
| 5                | The number of computational layers, as used by program PMODES. Must be $\leq 511$ . If $\leq 0$ ,<br>PMODES will use 251 computational layers.                                                                                                    |
| 6                | This line has three numbers:<br>• The type of surface scattering. 0 for Lambert, $\neq 0$ for Chapman-Harris. N.B. - Chapman-Harris<br>scattering requires a wind speed $> 0.0$ .<br>• Sea state, an integer from 0 to 6. If $<$ 0, sea state is assumed to be undefined.<br>• Wind speed in knots (floating-point number). If < 0.0, wind speed is assumed to be undefined.                                                                                                    |
| 7                | This line has three numbers:<br>· Rain rate, an integer from 0 to 3 (0=none, 1=intermediate, 2=moderate, 3=heavy). If < 0, rain rate<br>is assumed to be undefined.<br>• Shipping level, an integer from 1 to 9. If $\leq$ 0, shipping level is assumed to be undefined.<br>• Ambient noise level in dB re 1 uPa**2/Hz. If a noise level of -999 is specified, the ambient noise<br>will instead be calculated using frequency, sea state, wind speed, rain rate, and shipping level<br>(Weinberg [3]).                                                                                                    |
| 8                | Standard deviation (dB) to use for a log normal distribution. Used in computing probability of<br>detection from signal excess values.                                                                                                    |

**Table 2.** Comments on AC\_SERVER environment file

### **Input entity info file**

The ASCII file entity\_info.txt contains information regarding the platforms (targets) and sonars to be used in the model. The file should be in the directory specified by the environment variable ETOPO\_PATH. The following listing shows the contents of a sample entity info file.

Test platform and sonar types 1 3 222 4 2 1 -1 7940.0 ! 2) C.I.S. Sovremenny destroyer 1 3 222 6 4 -1 -1 4200.0 ! 2) C.I.S. Neustrashimy frigate 1 4 222 3 8 -1 -1 8500.0 <br>1 3 39 4 1 -1 -1 5100.0 <br>2 Canada Tribal destroye! 1 3 39 4 1 -1 -1 5100.0 <br>1 3 39 6 1 -1 -1 4770.0 1 2) Canada Halifax frigate 1 3 39 6 1 -1 -1 4770.0 ! 2) Canada Halifax frigate 1 4 225 52 8 2 0 0.0156 <br>-1 0 0 0 0 0 0.0.0 <br>! 3) End of platform types : 3) End of platform types 1 0 200.0 0.0 0.0 6.0 -1.0 ! 4) Passive sonobuoy (SSQ 53) 9 1 5000.0 220.0 6.0 6.0 40.0 ! 4) Active sonobuoy (SSQ 62E) 24 0 200.0 0.0 0.0 10.0 -1.0 ! 4) Passive hull mount (SQS 56) 27 0 200.0 0.0 0.0 20.0 -1.0 ! 4) Passive towed array (SQR 19) 45 1 5000.0 220.0 6.0 15.0 40.0 ! 4) Active hull mount (SQS 56) -1 0 0.0 0.0 0.0 0.0 -1.0 1 5) End of sonar types

| <b>DATA LINE</b> | <b>DATA LINE INFORMATION</b>                                                                                                    |
|------------------|----------------------------------------------------------------------------------------------------|
| 1                | A comment.                                                                                                    |
| $\overline{c}$   | Line 2 appears multiple times, once for each type of platform (target). (Platforms that are not<br>considered targets need not be included.) Each line has eight numbers; the first seven are DIS<br>codes (SISO [6]) for the platform:<br>• Kind $(1 = \text{platform})$ .<br>• Domain $(3 = surface, 4 = substance).$<br>• Country.<br>• Category.<br>· Subcategory. If a negative number is given here, it is assumed that the subcategory does not<br>matter (I.e., the negative number acts as a wildcard). |
|                  | • Specific entity definition. If a negative number is given here, it is assumed that the specific entity<br>definition does not matter.<br>• Extra entity definition. If a negative number is given here, it is assumed that the extra entity<br>definition does not matter.<br>• Displacement tonnage of the platform in long tons (2240 lbs.).                                                                                                    |
| 3                | The end of platform type data is marked by a line resembling line 2, but with a negative "kind" value.                                                                                                    |
| 4                | Line 4 appears multiple times, once for each type of sonar. Each line has seven numbers:<br>• Enumeration/code for this sonar type.<br>• Sonar mode (0 = passive, 1 = active and has a receiver, $2$ = active but has no receiver). Note that<br>a sonar operating in mode 2 cannot detect any targets by itself.<br>• Frequency (Hz).<br>• Source level (dB) for transmitter. This is ignored for passive sonars.                                                                                               |
|                  | • Gain factor (dB) for transmitter. This is ignored for passive sonars.<br>• Gain factor (dB) for receiver. (The transmitter and receiver gain factors make up the array gain<br>term in the sonar equations; see "Acoustic modelling" section above.).<br>• Maximum detection range (kyds) for the sonar. This is ignored for passive sonars. A negative<br>value indicates an unlimited detection range.                                                                                                    |
| 5                | The end of sonar type is marked by a line resembling line 4, but with a negative "enumeration/code"<br>value.                                                                                                    |

**Table 3.** Comments on AC\_SERVER entity info file

N.B.: The DIS codes specified on line 2 should match those used in the model by the MALO federation. Moreover, the sonar enumeration/code values specified on line 4 should match those used by the MALO federation. Mismatches between the entity info file codes and those used by the MALO federation will result in faulty or absent target detection.

## **Input geoid heights file**

AC\_SERVER requires a little-endian binary file (www15mgh.dos, NGA[7]) that contains a 15 minute grid of geoid heights. These heights are used when calculating depths below sea level from MALO geocentric xyz coordinates. The file should be in the directory specified by the environment variable ETOPO\_PATH.

### **Input READENV related files**

Since AC\_SERVER runs program READENV, the data files used by READENV are required (see section below on READENV). These files should be in the directory specified by ETOPO\_PATH.

## **Output files**

When AC\_SERVER is run, several files are created in the current directory. These files are created directly by AC\_SERVER, or are indirectly produced when AC\_SERVER runs program READENV and the DMOS programs. Normally these files are not of interest to the user. However if the acoustic server software does not appear to be working correctly, one may wish to examine the renv\_script.out and script.out files to see if the READENV and DMOS programs encountered any errors.

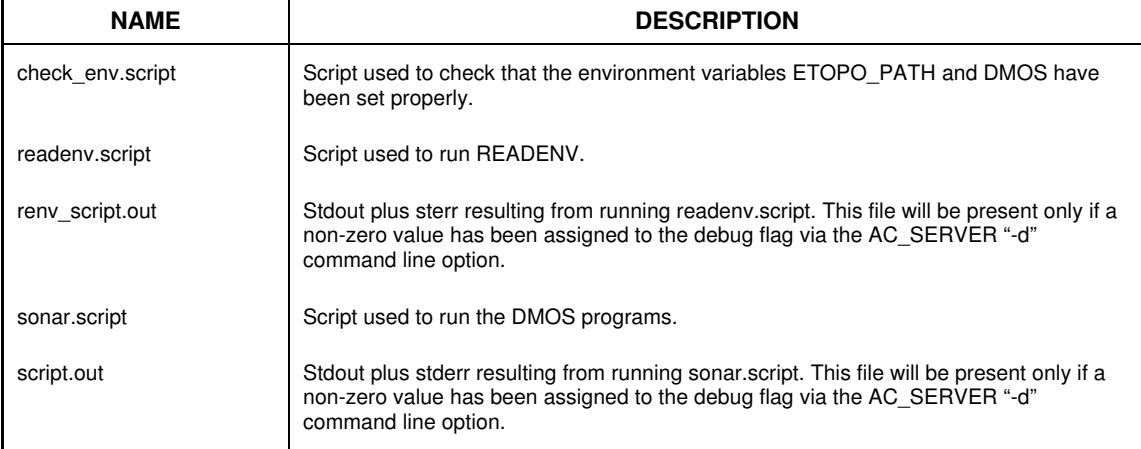

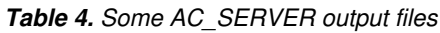

# **Program READENV**

This program reads environmental data from the DRDC Atlantic Rapid Environmental Assessment (REA) database version 2 (Deveau [8]) and/or other data files. (When used by the MALO acoustic server, READENV does not access the REA database.) The data are processed and output to files for use by sonar modelling software.

### **Input files**

Program READENV requires several little endian binary files. These are required even if the REA database is used, since the REA database lacks some data.

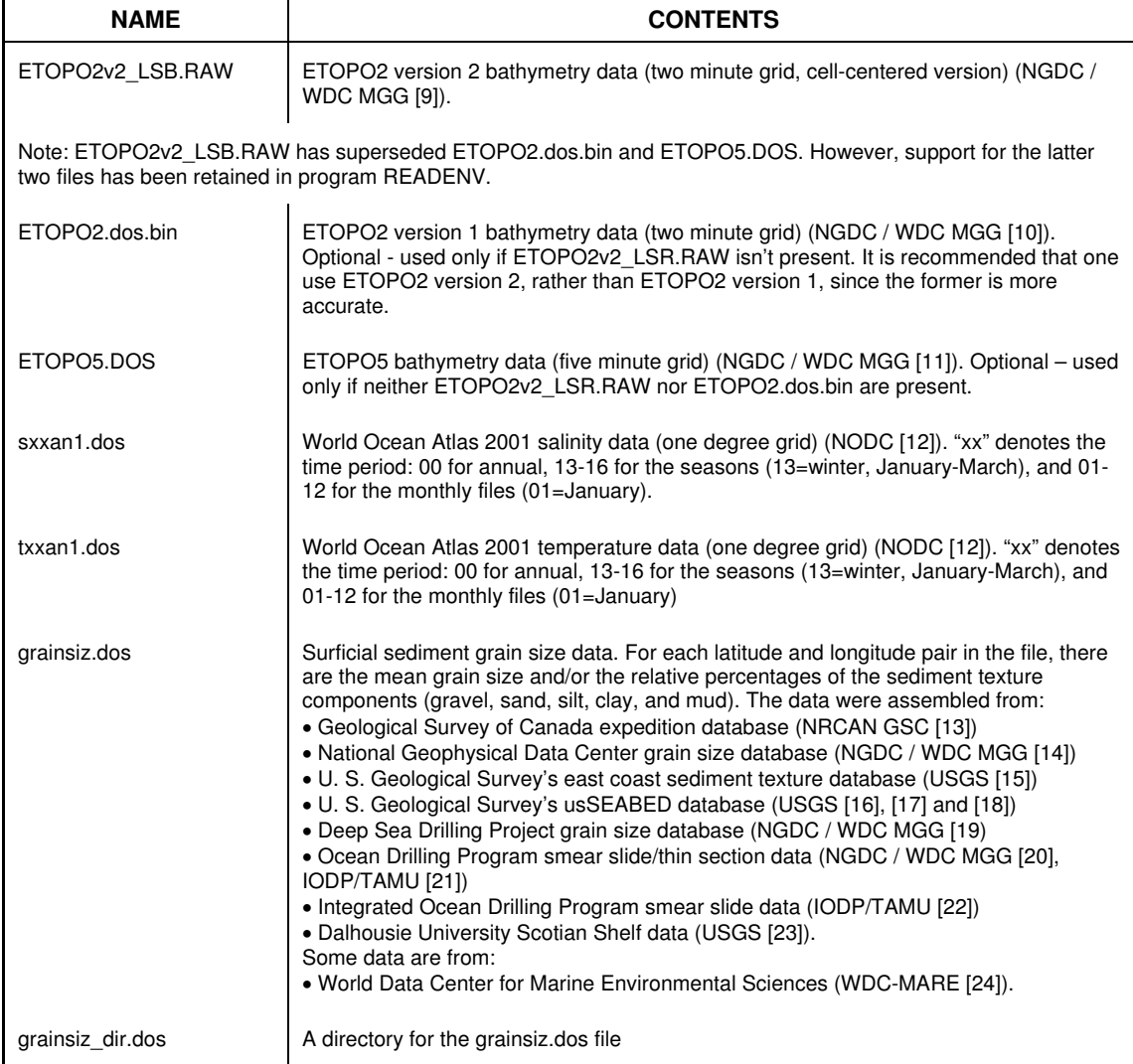

#### **Table 5.** READENV input files

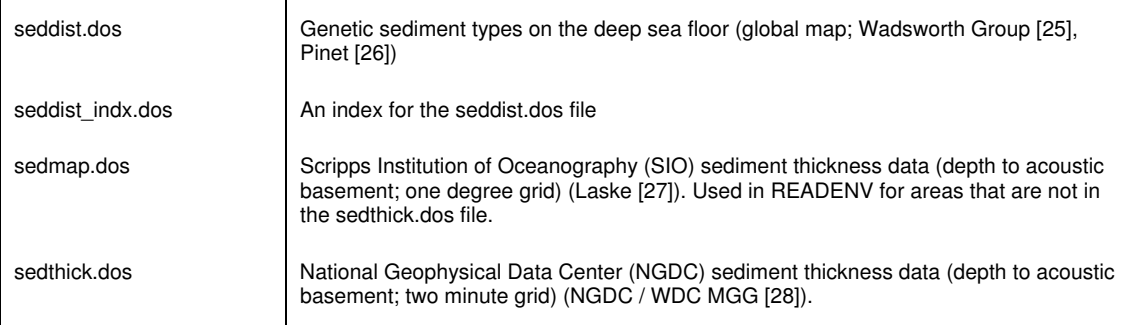

### **REA database**

The REA database (Deveau [8]) is a collection of environmental data from DRDC Atlantic and other sources. In its first version (Deveau [29]), the database held only three types of data, all of which originated from DRDC Atlantic: Non-Acoustic Data Acquisition System (NADAS) files, Expendable Bathythermograph (XBT) data, and the Shallow Water Database (SWDB). When development of READENV started, the REA database was in its first version, so READENV was set up to access only the aforementioned three types of data from the REA database. A shortcoming of the REA data were their limited geographical coverage, which meant that READENV would have to fall back to its other input data files for the missing information.

Successive versions of the REA database have changed the format and content of its tables, and added more types of data. Rather than try to keep pace with the ongoing REA database changes, READENV (as used by AC\_SERVER) uses only its own input data files. Current support of REA by READENV is limited: version 2 of the database is supported (currently the database is at version 3), and READENV uses only the three types of data that were in version 1 of the database.

### **Running the program**

The environment variable ETOPO\_PATH should be set to point to the directory which holds the input data files (other than the REA database). If ETOPO\_PATH is not defined, it is assumed that the data files are in the current directory.

Examples: export ETOPO\_PATH=/data (Linux bash shell) setenv ETOPO PATH /data (Linux tcsh shell)

To run the program, enter: readenv [-v] [-h hostname] [-U username] [-W password] [[-d] dbname]

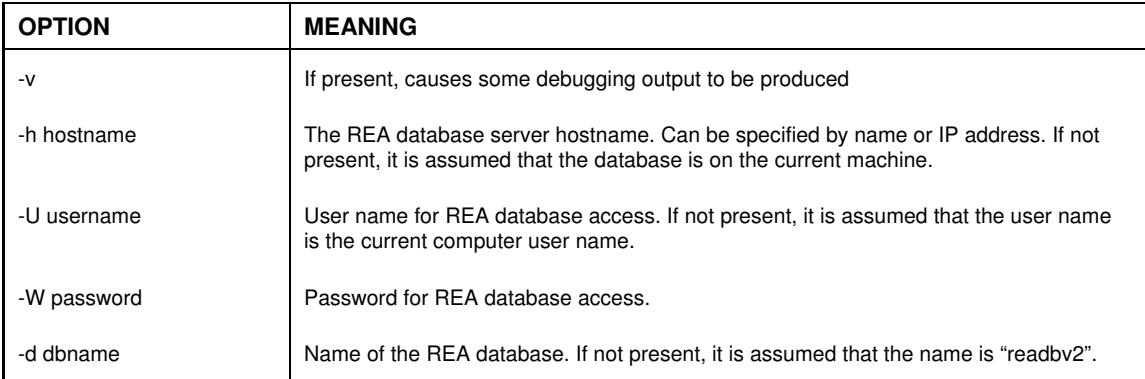

#### **Table 6.** READENV command line arguments

If the REA database is to be used, normally only the "hostname" option is required.

## **Program input (stdin) messages**

If the user just presses <Enter> in response to a program message, the default parameter value shown in parentheses will be used.

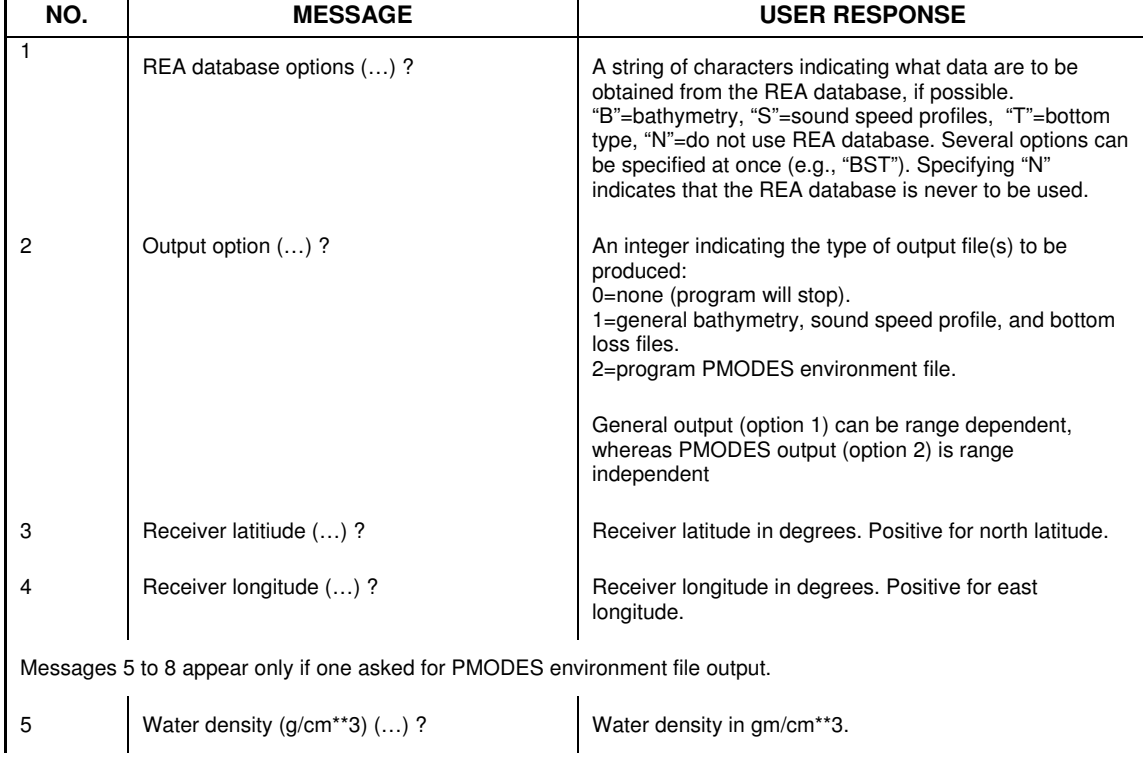

#### **Table 7.** READENV input messages

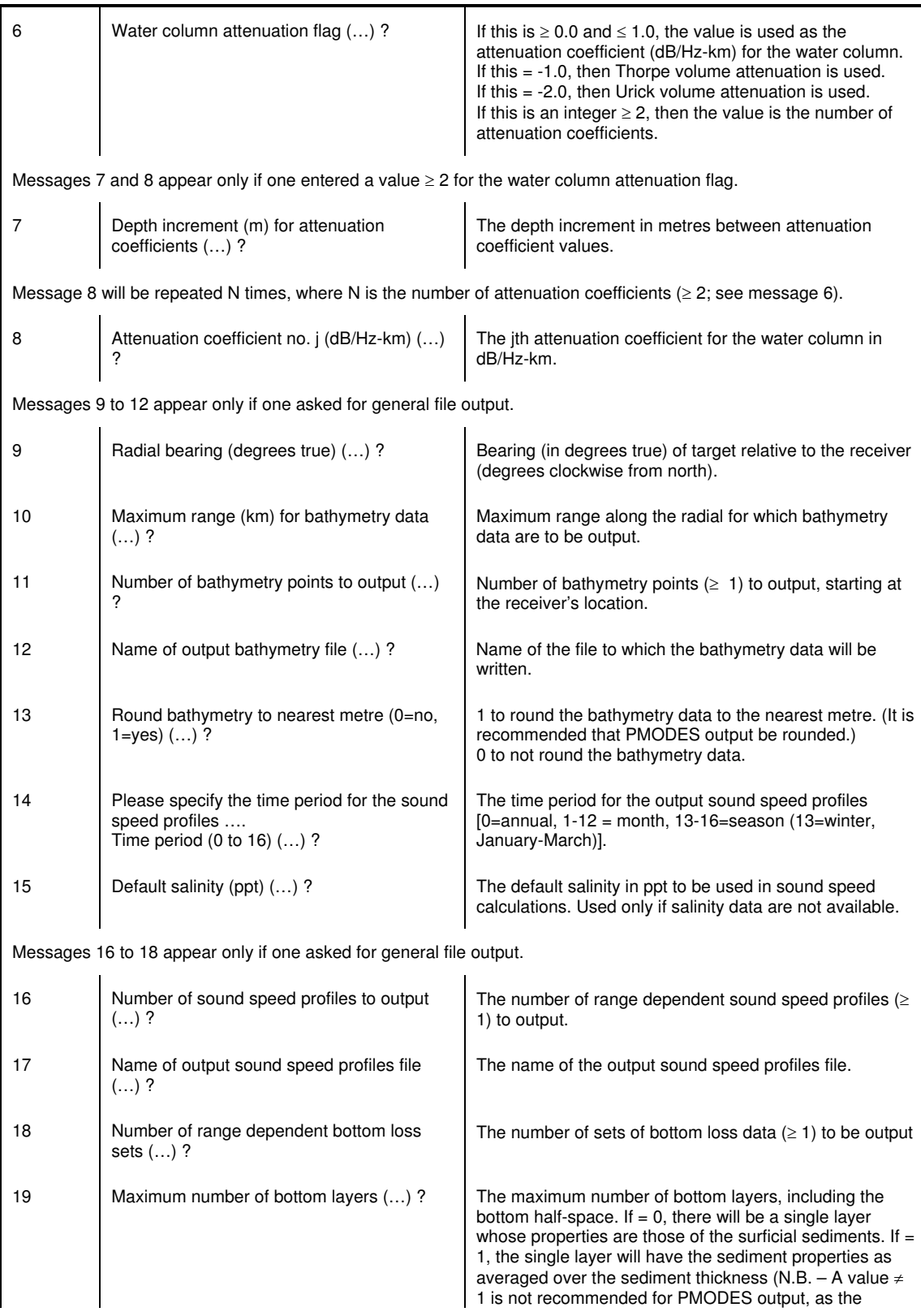

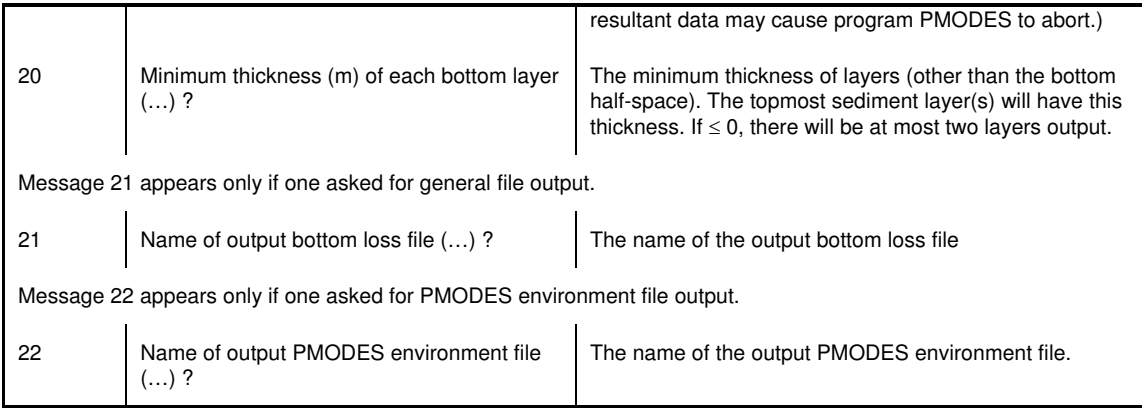

Messages 2 to 22 are repeated until one specifies "no output" in response to message 2, or until an end-of-file is encountered (CTRL-D for Linux console input).

## **Processing of input data**

READENV produces bathymetry, sound speed profiles, and bottom loss data for userspecified locations. These data are obtained as follows

#### **Using the REA database**

READENV tries to find bathymetry within ±0.5 degrees latitude and longitude of the desired location from the REA NADAS and XBT data. If data can be found, they are interpolated to obtain a bottom depth. Otherwise, READENV falls back to using the ETOPO data file to get bathymetry.

For sound speed profiles, READENV accesses the REA XBT data. It tries to find the closest temperature or sound speed versus depth profile within  $\pm 1.0$  degree latitude and longitude of the desired location, at the specified time of year. If data are found, then they are despiked. Temperature data are converted to sound speeds using salinity data obtained from the WOA data files. The sound speed profiles are smoothed and decimated. If no data could be obtained from the REA database, sound speed profiles are computed from the WOA temperature and salinity data.

For bottom loss data, READENV uses the REA SWDB data. It tries to find the closest sediment type data within  $\pm$  1.25 degrees latitude and longitude of the desired location. If the sediment type data are found, then a mean grain size is computed from the data. Otherwise, mean grain size data is obtained from the grain size data file. Sediment thickness is obtained from the stand-alone sediment thickness data file. The sediment data are then used to calculate the bottom loss information.

### **Using stand-alone data files**

Bathymetry data are obtained by interpolating data from the ETOPO file. For sound speed profiles, salinity and temperature profiles are obtained by interpolating data from the WOA salinity and temperature files for the requested time period. The resultant interpolated salinity and temperature data are used to compute the sound speed profile.

For bottom loss data, READENV tries to find the closest mean grain size data within  $±$  4 degrees of the desired latitude and longitude, using the grain size data file. (This range is larger than that used for the REA SWDB data, since the stand-alone grain size data file includes deep sea areas where samples are not as closely spaced.) If the data are not found, then the genetic sediment type for the location is determined from the genetic sediment type file (seddist.dos), and a mean grain size for that sediment type is chosen based on average data from Hamilton and Bachman [30]. Sediment thickness for the location is obtained by interpolating data from the sediment thickness file. The mean grain size and sediment thickness data are then used to compute bottom loss parameters (Hamilton and Bachman [30], Hamilton [31-36], Bachman [37-39], Mitchell and Folke [40], Bowles [41]).

## **General output files**

General output files consist of separate ASCII files for bathymetry, sound speed profiles, and bottom loss data. The data may be range dependent.

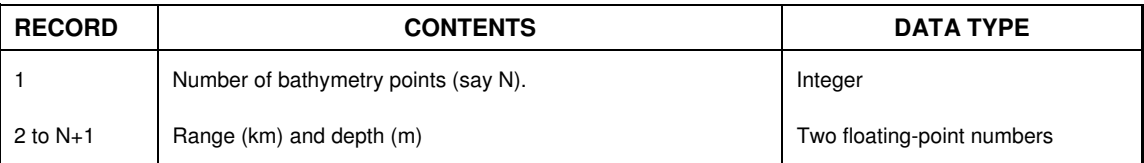

#### **Table 8.** General output bathymetry file

The data are stored in order of increasing range.

#### **Table 9.** General output sound speed profiles file

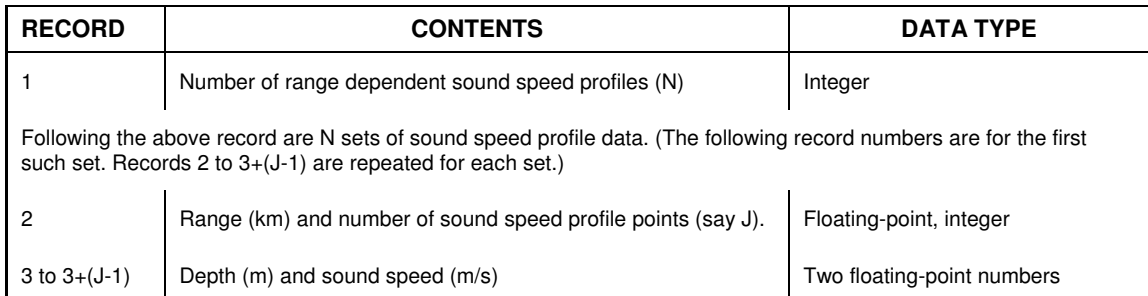

Data are stored in order of increasing range. For a particular range, data are stored in order of increasing depth.

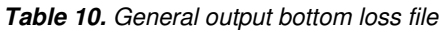

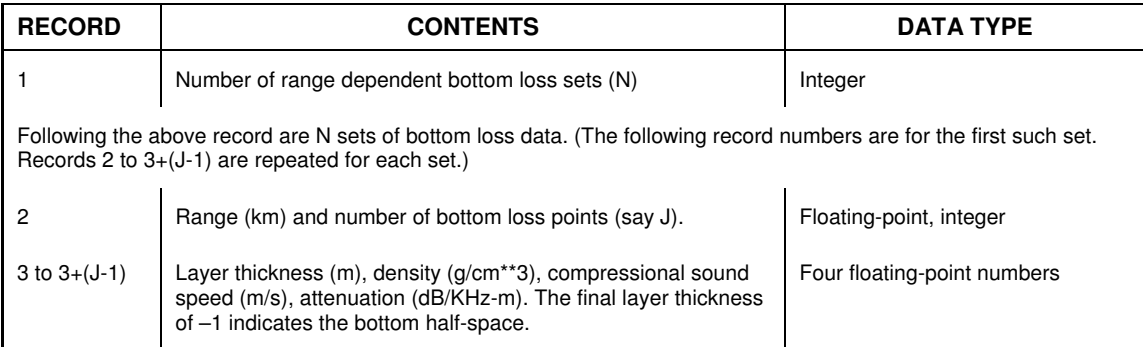

Data are stored in order of increasing range. For a particular range, data are stored in order of increasing depth.

## **Output PMODES environment file**

This file contains a subset of the information present in a program PMODES environment file (section 5.11 of Theriault and Calnan [2]).

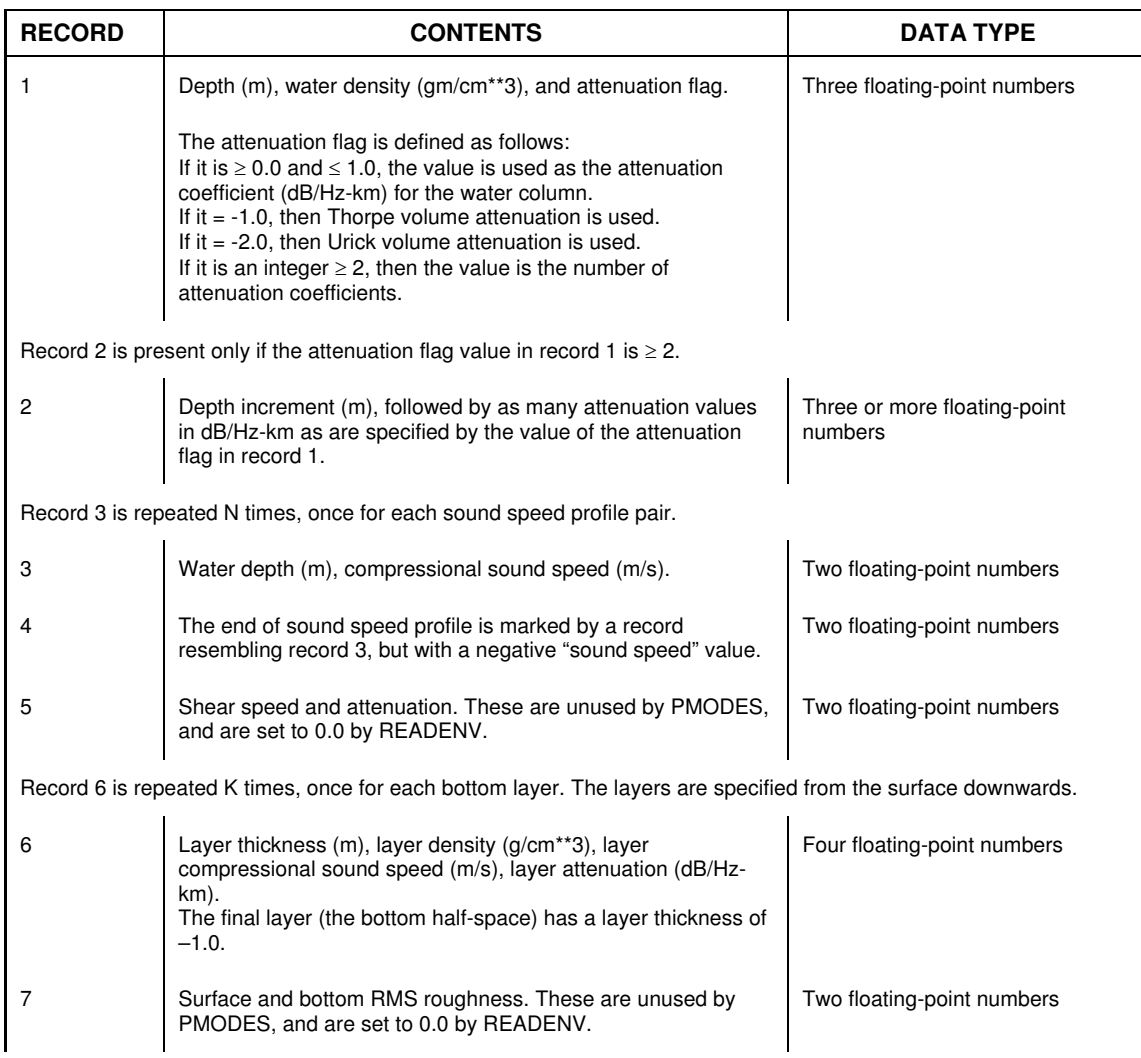

#### **Table 11.** Output PMODES environment file

## **DMOS changes**

DMOS (DRDC Atlantic Model Operating System, Theriault and Calnan [2]) is a suite of programs for modelling reverberation, transmission loss, signal excess, and probability of detection for sonars. Several changes were made to DMOS, partly in order to use it with the MALO acoustic server. The major changes were:

- 1. The option to compute ambient noise based on frequency, wind speed, shipping level, and other environment parameters was added.
- 2. A new version of Bellhop (McCammon [42]) was added.
- 3. The maximum allowable number of normal modes for active sonar calculations was increased.
- 4. To get around limits on the number of modes the software can handle, mode calculations can now be optionally done at a lower frequency, whereas calculations of attenuation, surface scattering, and ambient noise are still based on the actual signal frequency. (This stratagem is possible because the number of normal modes used in calculations is directly proportional to the signal frequency.)
- 5. MONOGO was modified to allow the option of performing normal mode reverberation calculations using a single sum, as opposed to the former double sum (Ellis [5]). Using a single sum speeds up calculations.
- 6. A new program, SEPASS, to calculate signal excess for passive sonars was added.

Details of the changes to the DMOS programs are given in the following sections.

### **Environment description (.des) file**

This file provides an environment description for use by the DMOS programs Bellhop, MONOGO, EXCESS1 and TSPREAD1. Some optional parameters (rain rate and shipping level) were added to this file for use in ambient noise calculations. The following listing shows the revised contents of a sample environment description file (compare with listing 25 in section 5.15 of Theriault and Calnan [2]); note the new optional lines 4g and 4h:

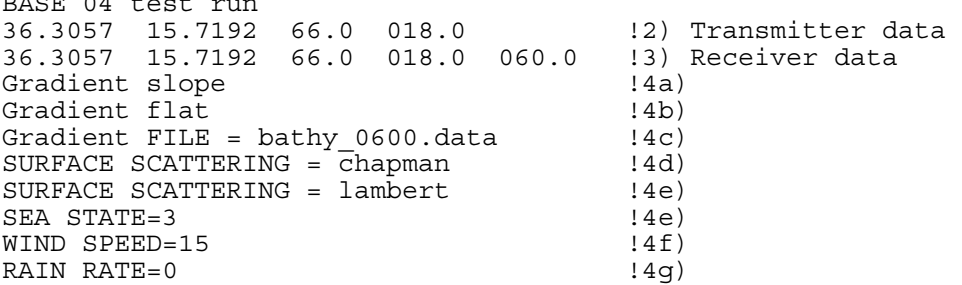

 $B^{\text{B}}$ 

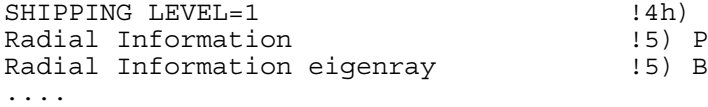

!5) PMODES line !5) Bellhop line

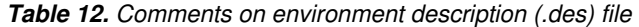

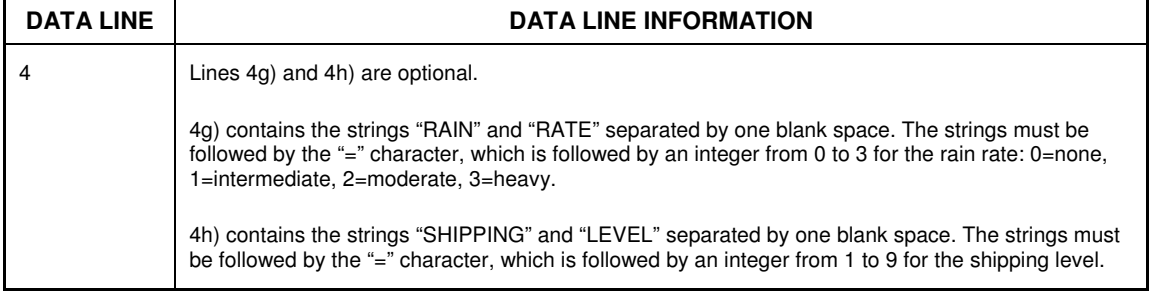

### **Program Bellhop version 1**

This program was previously incorporated in DMOS under the name BellhopDMOS (Calnan [43]). We now call this program BellhopDMOS1. BellhopDMOS1 is a wrapper program that runs program bellhopDRDC\_S (McCammon [44]).

### **Program Bellhop version 2**

This updated version of the Bellhop program has been added to DMOS under the name BellhopDMOS2. BellhopDMOS2 is a wrapper program that runs program bellhopDRDC\_2 (McCammon [42]). Note that Bellhop version 2 uses a different format for the bottom loss description file, bottomloss.inp, than that used in Bellhop version 1. Otherwise, the Bellhop v2/BellhopDMOS2 input files are the same as the Bellhop v1/BellhopDMOS1 input files. In BellhopDMOS2, the data in output arrival files have been written with more digits to improve accuracy.

### **Program PMODES**

The PMODES stdin and output transmission loss files have been changed.

#### **PMODES stdin file**

The following listing shows the revised contents of the sample PMODES stdin file (compare with listing 2 in section 5.1.2 of Theriault and Calnan [2]); note the changes to line 1 and the new line 14b.

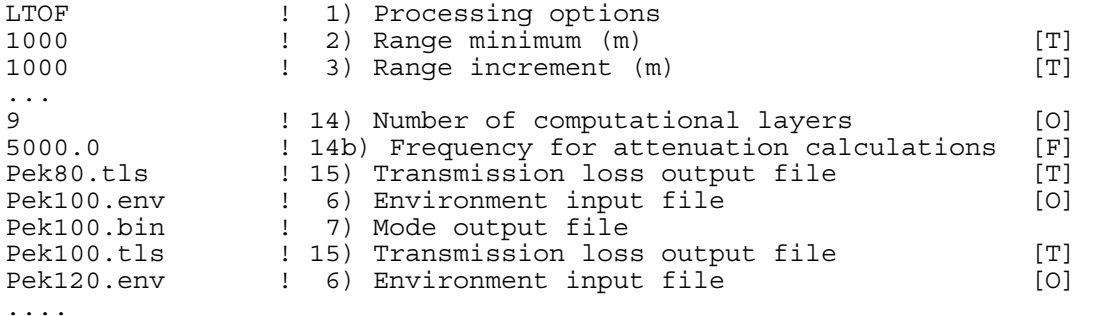

#### **Table 13.** Comments on PMODES stdin file

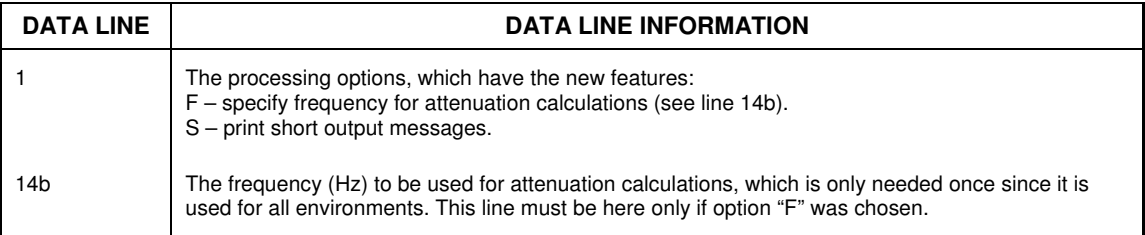

#### **PMODES output transmission loss (.tls) file**

The following listing shows the revised contents of the sample PMODES output transmission loss file (compare with listing 21 in section 5.13.1 of Theriault and Calnan [2]); note the additional comments at the start of the file.

```
TYPE: Transmission loss 
TITLE: Pekeris model -- 100 m - Last Revision: 28 June 95 
COMMENTS: 4 
PMODES OUTPUT<br>Sources: 1
Sources: 1 
Receivers: 1<br>Pairs: 1
Pairs: 1 
DATA START 
  0.1000000E-02 18.65814 18.78053<br>1.001000 51.62262 49.34980
    1.001000 51.62262 49.34980 
                     62.09769
. . .
```
The three columns in the output file contain: range in km coherent transmission loss in dB incoherent transmission loss in dB

The "Pairs" comment refers to the number of source-receiver pairs in the file. If there is more than one pair, the data are ordered by increasing range, and then by pair. Thus if there were two pairs, the data would be like:

```
TYPE: Transmission loss 
TITLE: Pekeris model -- 100 m - Last Revision: 28 June 95 
COMMENTS: 4 
PMODES OUTPUT 
Sources: 1<br>Receivers: 2
Receivers:<br>Pairs: 2
Pairs: 2 
DATA START 
  0.1000000E-02 18.65814 18.78053<br>0.1000000E-02 20.56231 20.66794
   0.1000000E-02 20.56231 20.66794 
    2.001000 62.09769 52.52219 
                    64.79627
. . . . . .
```
### **Program MONOGO**

The following listing shows the revised contents of the sample MONOGO stdin file (compare with listing 3 in section 5.1.3 of Theriault and Calnan [2]); note the change to line 2 and the new line 11.

```
Test - omni transmit/receive 
LDFS \begin{array}{ccc} 1 & 2 & 2 \end{array} Processing options<br>EX4d 0456.des \begin{array}{ccc} 1 & 3 & 1 \end{array} Input environmenta
                         ! 3) Input environmental description
working/temp 1 4) Directory for some files [D]<br>EX4d 0456.sys 1 5) Input system file
                         ! 5) Input system file
EX4d<sup>0456</sup> ngv.rev 1 (6) Output no-group reverb file
EX4d_0456_gv.rev ! 7) Output reverb file inc GV 
1 ! 8) Minimum time (s) 
100 ! 9) Maximum time (s) 
0.5 ! 10) Time increment (s) 
                          ! 11) Frequency (Hz) for surface scattering
```
**DATA LINE INFORMATION** 1 The processing options, which have the new features: F – specify frequency for surface scattering calculations (see line 11). S – use single sum rather than double sum for reverberation calculations (Ellis [5]). 11 The frequency (Hz) to be used for surface scattering calculations. This line must be here only if option "F" was chosen.

**Table 14.** Comments on MONOGO stdin file

### **Program EXCESS1**

Target depths that are at or below the bottom depth are changed to be above the bottom as follows. If the bottom depth is  $\geq 15$  metres, the target depth is set 10 metres above the bottom. If the bottom depth is  $< 15$  metres, the target is set to be half the bottom depth.

The EXCESS1 stdin file has been changed, and an optional MALO output file has been added.

#### **EXCESS1 stdin file**

The following listing shows the revised contents of the sample EXCESS1 stdin file (compare with listing 5 in section 5.1.5 of Theriault and Calnan [2]); note the changes to lines 1, 10 and 17, and the new lines 9b and 18.

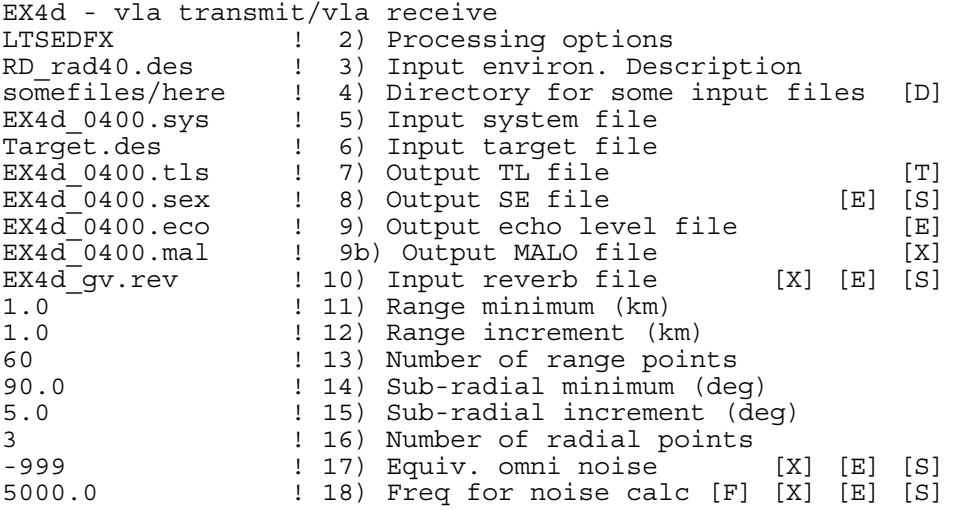

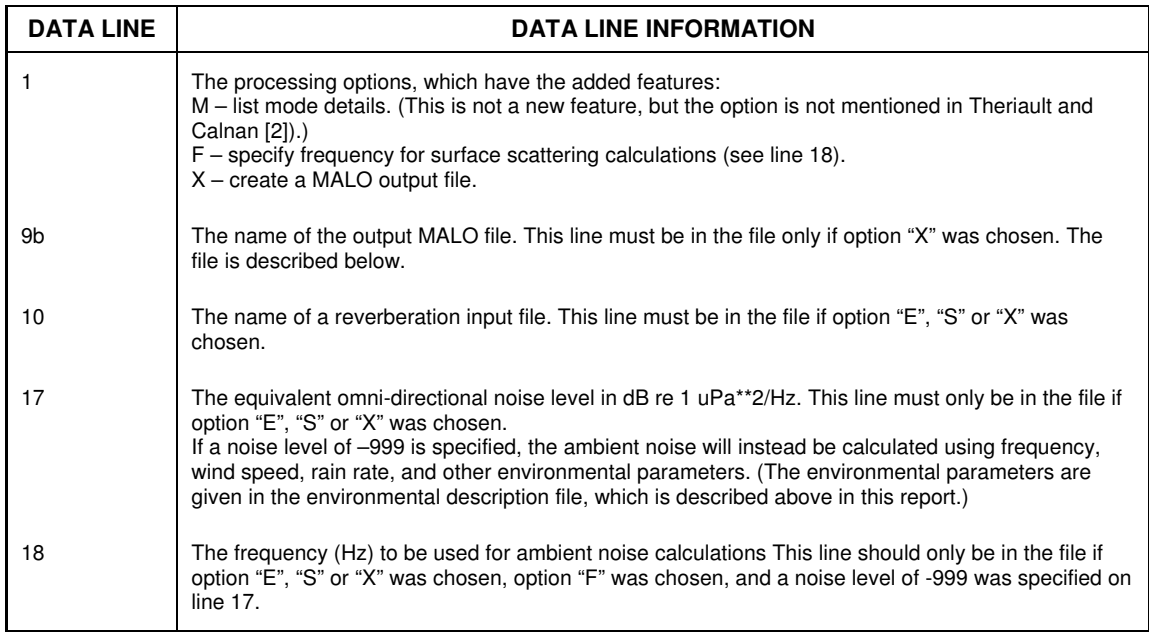

#### **Table 15.** Comments on EXCESS1 stdin file

#### **EXCESS1 MALO output file**

This optional ASCII output file was introduced to satisfy preliminary requirements for the MALO project. (This file is currently not used by the MALO acoustic server.) The file has three sections. Each section has table headings, followed by columns of numbers.

1. Main active table:

For PMODES output, this table contains these columns: Frequency, Echo Time, Latitude (source), Longitude (source), Depth (source), Depth (target), Range (target), Receiver Heading, Radial Bearing, Subradial Bearing, Beam, and Signal Excess.

For Bellhop output, this table contains these columns: Frequency, Minimum Time, Maximum Time, Latitude (source), Longitude (source), Depth (source), Depth (target), Range (target), Receiver Heading, Radial Bearing, Subradial Bearing, Beam, and Signal Excess.

2. Target table:

This table contains the columns Frequency and Target Strength.

3. System table:

This table contains the columns Frequency, Net System Gain, and Detection Threshold.

## **Program SEPASS**

Given range dependent transmission loss data as output by programs Bellhop and PMODES, SEPASS calculates signal excess values for passive sonars. SEPASS was modelled after program EXCESS1, which calculates signal excess for active sonars.

#### **SEPASS stdin file**

The following listing shows the contents of a sample SEPASS stdin file.

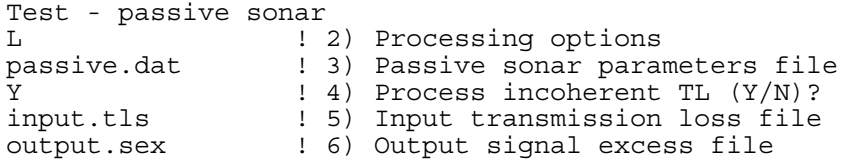

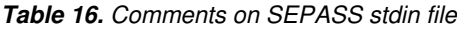

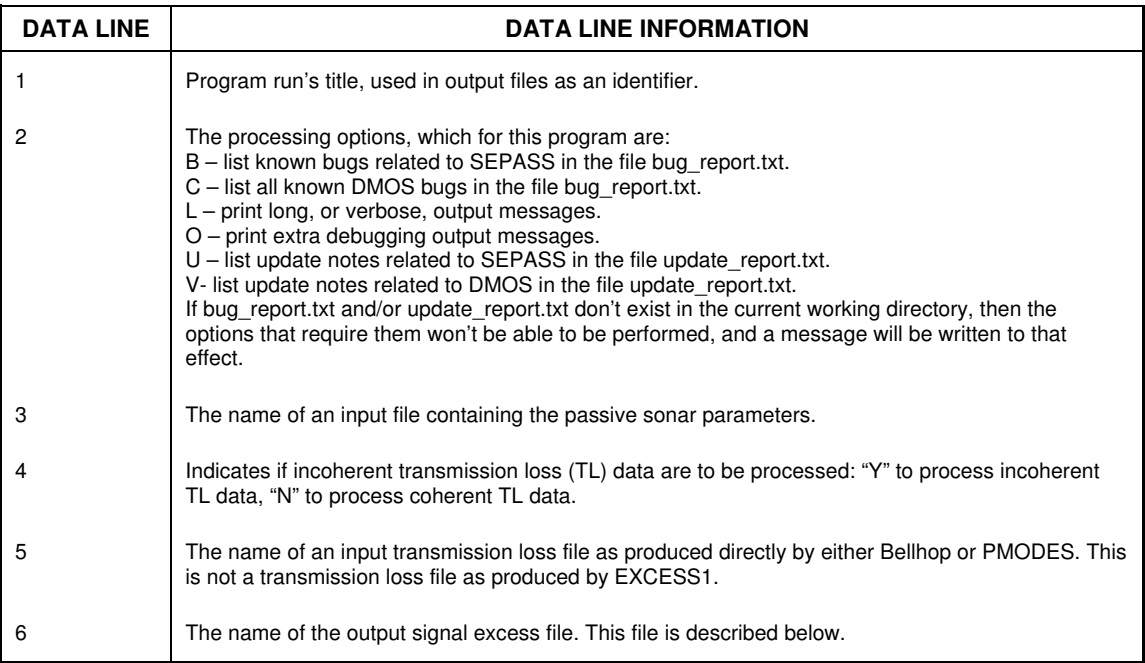

#### **SEPASS input passive sonar parameters file**

The following listing shows the contents of a sample passive sonar parameters file.

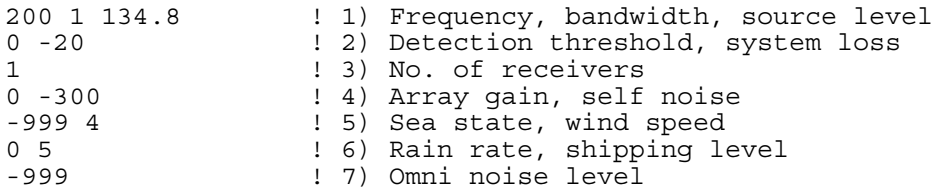

**Table 17.** Comments on SEPASS passive sonar parameters file

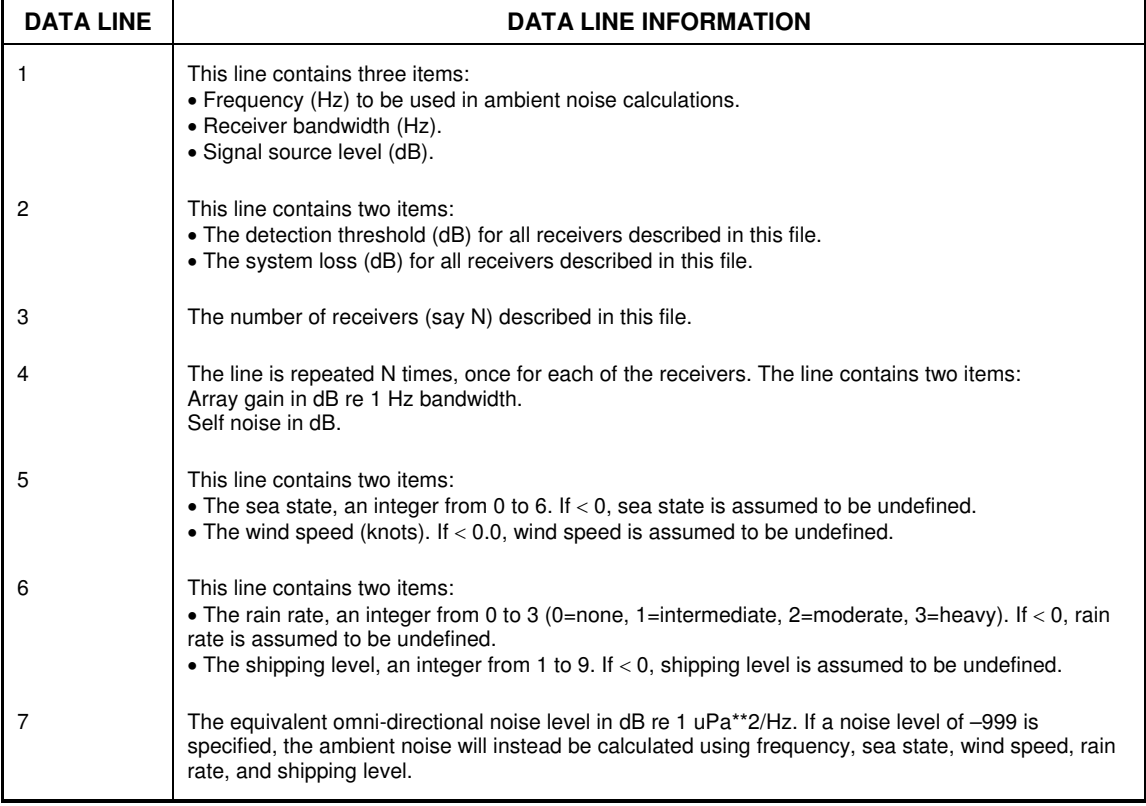

#### **SEPASS output signal excess (.sex) file**

The following listing shows the contents of a sample ASCII signal excess file.

```
TYPE: Signal Excess 
TITLE: SEPASS 
X-AXIS: Range (km) 
Y-AXIS: Signal Excess (dB)<br>COLUMNS: 3
COLUMNS:
```
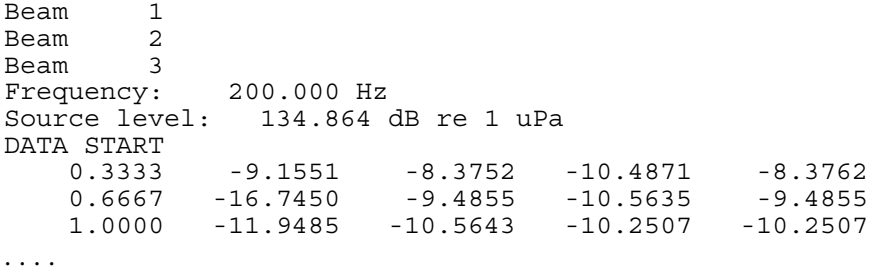

In the data portion of this file, column 1 is the range in km, and all but the last column has one of the beams' signal excess values in dB. The last column contains the maximum of the beams' signal excess values for that range. If there is only one beam, then only the range and that beam's results are listed; no maximum value column is created.

If there are more than five beams, then the signal excess values are created as an ASCII header file and a binary data file. A sample header file is:

```
TYPE: Signal Excess 
TITLE: SEPASS 
X-AXIS: Range (km) 
Y-AXIS: Signal Excess (dB) 
COLUMNS:<br>Beam 1
Beam 1<br>Beam 2
Beam 2<br>Beam 3
Beam 3<br>Beam 4
Beam 4<br>Beam 5
Beam 5<br>Beam 6
Beam 6<br>Beam 7
Beam 7 
Frequency: 200.000 Hz 
Source level: 134.864 dB re 1 uPa 
BINARY DATA
```
The binary data file contains the range and signal excess data (including the maximum beam value) as per an ASCII data file. (The same data units are used for both ASCII and binary files.) If the SEPASS stdin file specified B04\_1080.sex as the output signal excess file, then the ASCII header file would be named B04\_1080.sex, and the corresponding binary data file would be called B04\_1080B.sex.

## **References**

- 1. DMSO (12 Dec. 2005) High level architecture. (Online) United States Department of Defense, Defense Modeling and Simulation Office. https://www.dmso.mil/public/transition/hla (6 Apr. 2007)
- 2. Theriault, J. and Calnan, C. (2006). DMOS user's guide, v. 2.2a. (Draft DRDC Atlantic CR 2006). Defence Research and Development Canada - Atlantic.
- 3. Weinberg, H. (June 1985). Generic sonar model. Technical document 5971D, Naval Underwater Systems, pp. 6.51.1 – 6-51.5.
- 4. Urick, R. J. (1983). Principles of underwater sound,  $3<sup>rd</sup>$  edition. New York: McGraw Hill, p. 346.
- 5. Ellis, D. D. (May 1995). A shallow-water normal-mode reverberation model. J. Acoust. Soc. Am. 97 (5), pp. 2804-2814.
- 6. SISO (12 May 2006). Enumeration and bit encoded values for use with protocols for distributed interactive simulation applications. (SISO-REF-010-2006). Simulations Interoperability Standards Organization, Orlando, Florida.
- 7. NGA (18 Jan. 2007). NGA/NASA EGM96, N=M=360 earth gravitational model. (Online) National Geospatial-Intelligence Agency. http://earth-info.nga.mil/GandG/wgs84/gravitymod/egm96/egm96.html (6 Apr. 2007)
- 8. Deveau, T. (2006). Rapid environmental assessment database project phase II. (DRDC Atlantic CR 2006). Defence Research and Development Canada - Atlantic.
- 9. NGDC / WDC MGG (2 Mar. 2007). ETOPO2v2 2 minute worldwide bathymetry/topography grids. (Online) World Data Center for Marine Geology and Geophysics, Boulder. http://www.ngdc.noaa.gov/mgg/fliers/06mgg01.html (5 Mar. 2007).
- 10. NGDC / WDC MGG (26 Sep. 2006) ETOPO2 global 2-minute gridded elevation data version 2001. (Online) World Data Center for Marine Geology and Geophysics, Boulder. http://www.ngdc.noaa.gov/mgg/global/relief/ETOPO2/ETOPO2-2001 (19 Mar. 2007).
- 11. NGDC / WDC MGG (7 Mar. 2007) ETOPO5 data and documentation. (Online) World Data Center for Marine Geology and Geophysics, Boulder. http://www.ngdc.noaa.gov/mgg/global/etopo5.HTML (19 Mar. 2007).
- 12. NODC (7 Feb. 2007) World ocean atlas 2001. (Online) National Oceanographic Data Center. http://www.nodc.noaa.gov/OC5/WOA01/pr\_woa01.html (6 Mar. 2007).
- 13. NRCAN GSC (24 Oct. 2006). Expedition database (ED). (Online) Natural Resources Canada, Geological Survey of Canada. http://gdr.nrcan.gc.ca/ed/index\_e.php (6 Mar. 2007).
- 14. NGDC / WDC MGG (26 July 2006). Digital grain size database. (Online) World Data Center for Marine Geology and Geophysics, Boulder. http://www.ngdc.noaa.gov/mgg/geology/size.html (6 Mar. 2007).
- 15. USGS (13 May 2005). East coast sediment texture database (2005). (Online) U. S. Geological Survey. http://woodshole.er.usgs.gov/openfile/of2005- 1001/data/surficial\_sediments/ecstdb2005-faq.htm (6 Mar. 2007).
- 16. USGS (10 Jan. 2006). usSEABED: east coast offshore surficial sediment data release, data catalog. (Online) U. S. Geological Survey. http://pubs.usgs.gov/ds/2005/118/htmldocs/data\_cata.htm (6 Apr. 2007).
- 17. USGS (25 July 2006). usSEABED: Gulf of Mexico and Caribbean offshore surficial sediment data release, data catalog. (Online) U. S. Geological Survey. http://pubs.usgs.gov/ds/2006/146/htmldocs/data\_cata.htm (6 Apr. 2007).
- 18. USGS (25 May 2006). usSEABED: Pacific offshore surficial-sediment data release, data catalog. (Online) U. S. Geological Survey. http://pubs.usgs.gov/ds/2006/182/data\_cata.html (6 Apr. 2007).
- 19. NGDC / WDC MGG (26 July 2006). Core data from the DSDP. (Online) World Data Center for Marine Geology and Geophysics, Boulder. http://www.ngdc.noaa.gov/mgg/geologydsdp/data/grain.htm (6 Apr. 2007).
- 20. NGDC / WDC MGG (26 July 2006). Seafloor series volume 2 core data from the ODP legs 101-129. (Online) World Data Center for Marine Geology and Geophysics, Boulder. http://www.ngdc.noaa.gov/mgg/geology/odp/data/smearsl.htm (6 Apr. 2007).
- 21. IODP / TAMU (2004). Ocean Drilling Data (ODP). (Online) Integrated Ocean Drilling Program: Science Operator, Texas A & M University. http://iodp.tamu.edu/janusweb/general/dbtable.cgi?subset=ODP (10 Apr. 2007).
- 22. IODP / TAMU (2004). Ocean Drilling Data (IODP-USIO). (Online) Integrated Ocean Drilling Program: Science Operator, Texas A & M University. http://iodp.tamu.edu/janusweb/general/dbtable.cgi (10 Apr. 2007).
- 23. USGS (13 Aug. 2003). Pezetta: recent sediments of the Scotian Shelf. (Online) U. S. Geological Survey. http://pubs.usgs.gov/of/2003/of03-001/data/seddata/pezzetta/pezzetta.htm (6 Apr. 2007).
- 24. WDC-MARE (2007). WDC-MARE search and find data. (Online) World Data Center for Marine Environmental Sciences. http://www.wdc-mare.org/data (6 Apr. 2007).
- 25. Wadsworth Group (2001). Distribution of sediments on the deep seafloor. (Online) Department of Geology, Winona State University, Winona, Minnesota. http://www.winona.edu/geology/oceanography/Handouts/sedimentdistrib.jpg (6 Apr. 2007).
- 26. Pinet, P. R. (2003). Invitation to oceanography,  $3<sup>rd</sup>$  edition. Jones and Bartlett.
- 27. Laske, G. (23 June 1999). Digital sediment map. (Online) Scripps Institution of Oceanography. http://mahi.ucsd.edu/Gabi/sediment.html (6 Mar. 2007).
- 28. NGDC / WDC MGG (2 Mar. 2007). Total sediment thickness of the world's oceans and marginal seas. (Online) World Data Center for Marine Geology and Geophysics, Boulder. http://www.ngdc.noaa.gov/mgg/sedthick/sedthick.html (6 Mar. 2007).
- 29. Deveau, T. (March 2006). Rapid environmental assessment database project phase I. Final report. (DRDC Atlantic CR 2006). Defence Research and Development Canada - Atlantic.
- 30. Hamilton, E. L. and Bachman, R. T. (Dec. 1982). Velocity and related properties of marine sediments. J. Acoust. Soc. Am. 72 (6), pp. 1891-1903.
- 31. Hamilton, E. L. (1976). Variations of density and porosity in deep-sea sediments. J. Sedimentary Petrology 46 (2), pp. 280-300.
- 32. Hamilton, E. L. (March 1976). Sound attenuation as a function of depth in the sea floor. J. Acoust. Soc. Am. 59 (3), pp.528-534.
- 33. Hamilton, E. L. (Feb. 1978). Sound velocity-density relations in sea-floor sediments and rocks. J. Acoust. Soc. Am. 63 (2), pp. 366-376.
- 34. Hamilton, E. L. (Apr. 1979). Sound velocity gradients in marine sediments. J. Acoust. Soc. Am. 65 (4), pp. 909-922.
- 35. Hamilton, E. L. (November 1980). Geoacoustical modeling of the seafloor. J. Acoust. Soc. Am. 68 (5), pp. 1313-1340.
- 36. Hamilton, E. L. (October 1985). Sound velocity as a function of depth in marine sediments. J. Acoust. Soc. Am. 78 (4), pp. 1348-1355.
- 37. Bachman, R. T. (August 1985). Acoustic and physical property relationships in marine sediment. J. Acoust. Soc. Am. 78 (2), pp.616-621.
- 38. Bachman, R. T. (Nov. 1989). Estimating velocity ratio in marine sediment. J. Acoust. Soc. Am. 86 (5), pp. 2029-2032.
- 39. Bachman, R. T. (August 1994). A three-dimensional model for the Catalina Basin, version 1.0. (TR 1669). Naval Command Control and Ocean Surveillance Center (NCCOSC), RDT&E Division, San Diego, California.
- 40. Mitchell, S. K. and Focke, K. C. (May 1980). New measurements of compressional wave attenuation in deep ocean sediments. J. Acoust. Soc. Am. 67 (5), pp. 1582-1588.
- 41. Bowles, F. A. (June 1997). Observations on attenuation and shear-wave velocity in finegrained, marine sediments. J. Acoust. Soc. Am. 101 (6), pp. 3385-3395.
- 42. McCammon, D. (2006). Bellhop DRDC users guide, version 2. Covering transmission loss, ray tracing, bottom loss and surface loss. (DRDC Atlantic CR 2006). Defence Research and Development Canada - Atlantic.
- 43. Calnan, C. (2006). DMOS Bellhop extension. (DRDC Atlantic CR 2006-005). Defence Research and Development Canada - Atlantic.
- 44. McCammon, D. (September 2004). Bellhop DRDC users guide. (Unpublished contract report). Defence Research and Development Canada - Atlantic.

# **List of symbols/abbreviations/acronyms/initialisms**

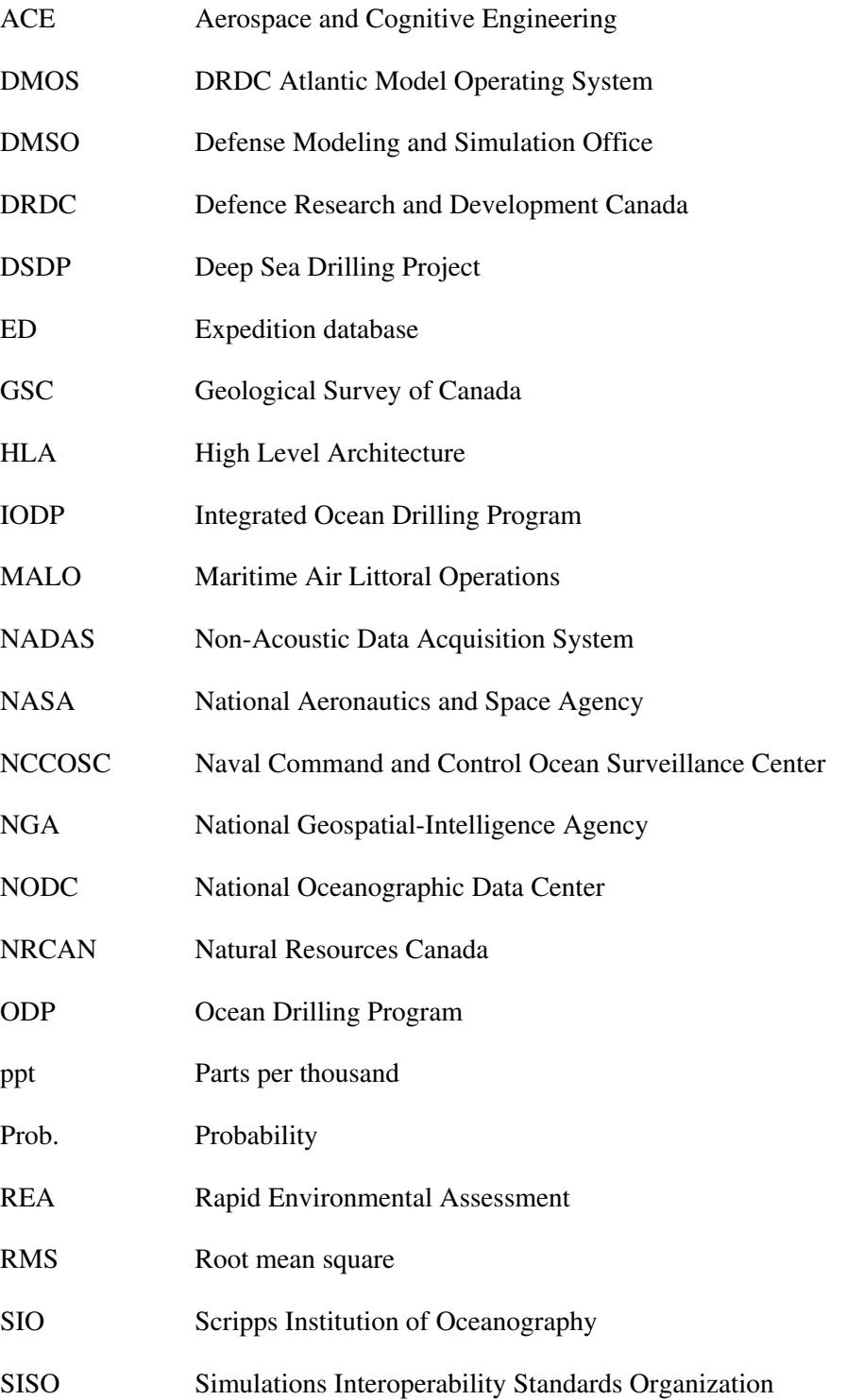

- SWDB Shallow Water Database
- TAMU Texas A & M University
- TDP Technology Demonstrator Project
- USGS United States Geological Survey
- WDC-MARE World Data Center for Marine Environmental Sciences
- WDC MGG World Data Center for Marine Geology and Geophysics
- WOA World Ocean Atlas
- XBT Expendable bathythermograph

This page intentionally left blank.

## **Distribution List**

#### **Document No.: DRDC Atlantic CR 2007-189**

#### INTERNAL DISTRIBUTION

- 1 Dale Ellis
- 
- Paul Hines
- 1 John Osler<br>1 Paul Hines<br>1 Sean Peckn
- 1 Sean Pecknold<br>1 Cathy Young  $\frac{1}{1}$  Cathy Young<br>Jim Theriault
- 
- $\frac{1}{2}$  Jim Theriault<br>DRDC Atlant:<br> $\frac{3}{2}$  DRDC Atlant: 2 DRDC Atlantic LIBRARY FILE COPIES
- DRDC Atlantic LIBRARY (SPARES)

#### \_\_\_\_\_\_\_\_\_\_\_\_\_\_\_\_\_\_\_\_ 11 TOTAL INTERNAL DISTRIBUTION

--------------------------------------------------------------------------------------------------------

#### EXTERNAL DISTRIBUTION

- 1 Dr. Fawzi Hassaine Future Forces Synthetic Environments Section Defence Research & Development Canada - Ottawa 3701 Carling Avenue Ottawa, Ontario, Canada, K1A-0Z4
- 1 DRDKIM \_\_\_\_\_\_\_\_\_\_\_\_\_\_\_\_\_\_\_
- 2 TOTAL EXTERNAL DISTRIBUTION

#### **13 TOTAL COPIES REQUIRED**

Original document held by DRDC Atlantic Drafting Office.

Any requests by DRDC Atlantic staff for extra copies of this document should be directed to the DRDC Atlantic LIBRARY.

This page intentionally left blank.

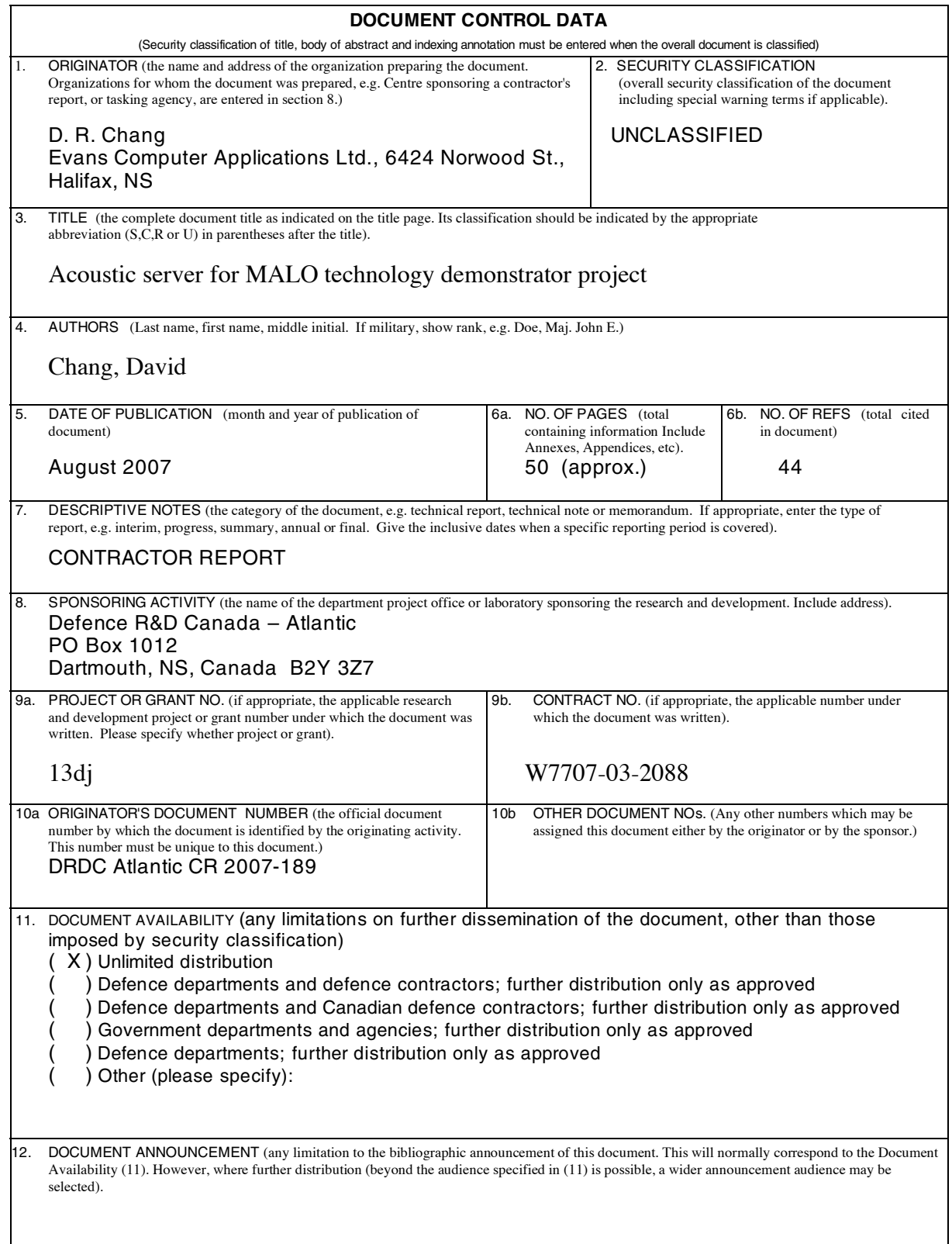

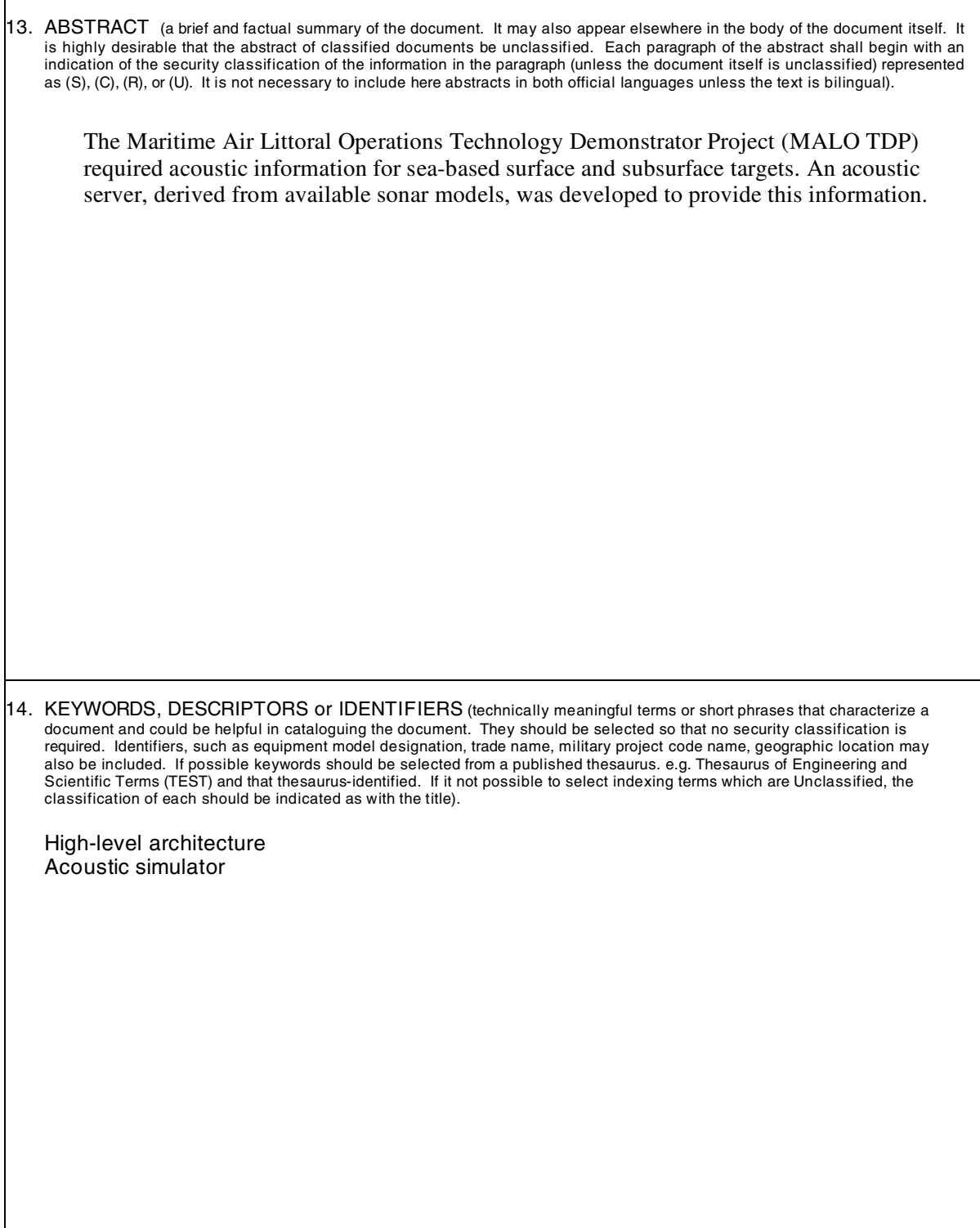

This page intentionally left blank.

## Defence R&D Canada

Canada's leader in defence and National Security Science and Technology

## R & D pour la défense Canada

Chef de file au Canada en matière de science et de technologie pour<br>la défense et la sécurité nationale

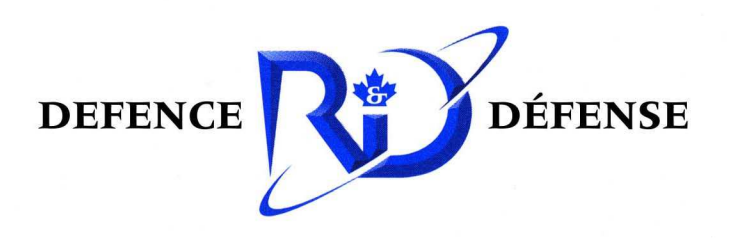

www.drdc-rddc.gc.ca